**الجـمهورية الجزائرية الديمقراطية الشعبية République Algérienne démocratique et populaire** 

**وزارة التعليم الــعــالي و البحــث العــلمــي Ministère de l'enseignement supérieur et de la recherche scientifique** 

> **جــامعة سعد دحلب البليدة Université SAAD DAHLAB de BLIDA**

> > **كلية التكنولوجيا Faculté de Technologie**

**قسم اإللكترونيـك Département d'Électronique**

## **Mémoire de Master**

Filière Télécommunication Spécialité Réseaux & Télécoms

Présenté par

### BENKAILA Chiraz

&

GHALI Amina

## *Réseaux de Capteurs sans Fil pour la Détection des Feux de Forets*

Proposé par : BENSEBTI Messaoud

Année Universitaire 2020-2021

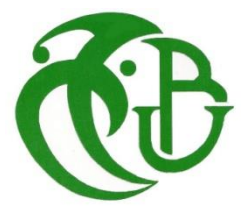

*C'est avec humilité et gratitude que nous reconnaissons ce que nous devons :*

*Nous commençons par remercier et rendre grâce à Dieu le tout puissant de nous avoir donné le courage et la volonté de mener à bon terme ce travail.*

*Nos remerciements vont en particulier à Mr. M. BENSEBTI, notre promoteur, qui nous a dirigé et beaucoup aidé afin de mener à bien ce travail...*

*Nous remercions aussi les membres de jury qui nous ont fait l'honneur d'accepter le jugement de notre travail.*

*Que tous ceux qui ont contribué de près ou de loin à la réalisation de ce travail, trouvent ici nos sincères reconnaissances.*

*Je dédie ce modeste travail :*

*Ames très chers parents pour leurs Sacrifices, encouragement continu durant mes études.*

*A ma sœur et mes frères et tous mes proches de la famille BENKAILA. A mon binôme Amina et toute sa famille.*

*A tous mes amis pour leur soutien aux moments difficiles.*

*A tous ceux qui m'ont aidé et encouragé de près ou de loin.*

*A tous ceux qui m'aiment et que j'aime.*

*Chiraz*

*Toutes les lettres ne sauraient trouver les mots qu'il faut… Tous les mots ne sauraient exprimer la gratitude, l'amour, Le respect, la reconnaissance… Aussi, c'est tout simplement que*

*Je dédie Ce modeste travail*

*A mes très chers parents pour leur soutien moral durant mes études. A ma sœur et mes frères et tous mes proches de la famille GHALI. A mon binôme chiraz et toute sa famille.*

*A tous mes fidèles amies.*

*A toutes les personnes qui m'ont encouragé, merci d'être toujours là pour moi.*

*Amina*

## *Résumé*

#### **ملخص :**

لطالما كانت الحرائق تشكل تهديدًا لغاباتنا، وأكثر من ذلك، خاصة في الصيف يمكن أن تسبب الكثير من الضرر. الكشف المبكر عن بدء الحريق ضروري حتى تتمكن من السيطرة عليه قبل أن يصبح كبيرًا جدًا.

إنشاء شبكة من أجهزة االستشعار مخصصة إلشارة إلى حرائق الغابات منذ ظهورها. تستخدم التكنولوجيا التي سيتم تنفيذها أدوات أردوينو جنًبا إلى جنب مع وحدات اإلرسال واالستقبال بتردد 2.5 جيقا هرتز وأجهزة استشعار للكشف عن الحرائق. الهدف من مشروعنا هو استخدام التقنيات الناشئة لمراقبة الحرائق عن بعد.

#### **كلمات المفاتيح:** شبكات االستشعار.، اردوينو ، مستشعر اللهب01L24NRF

#### **Résumé :**

Le feu a toujours été une menace pour nos forêts et plus encore surtout en été peuvent causer beaucoup de dégâts, La détection rapide d'un départ de feu est essentielle pour pouvoir le contrôler avant qu'il ne prenne trop d'ampleur. La création d'un réseau de capteurs dédiés à signaler les feux de forêt dès leur première apparition. La technologie à mettre œuvre fait appel aux outils Arduino combinés avec des modules émetteurs récepteurs (nRF24L01) Radio Fréquence 2.5GHZ et capteurs de détection des feux (capteur de flamme). Le but de notre projet d'utiliser la technologie émergente des RCSF pour la télésurveillance des feux.

**Mots clés :** Réseaux de capteur, nRF24L01, Arduino, capteur de flamme.

#### **Abstract:**

Fire has always been a threat to our forests and even more so especially in summer they can cause a lot of damage. Early detection of a fire start is essential in order to be able to control it before it gets too big. The creation of a network of sensors dedicated to signaling forest fires from their first appearance. The technology to be implemented uses Arduino tools combined with Radio Frequency 2.5GHZ transceiver(nRF24L01) modules and fire detection sensors (flame sensor). The goal of our project to use emerging technologies from WSN for remote fire monitoring.

**Keywords:** Sensor networks, nRF24L01, Arduino, flame sensor.

## **Listes des acronymes et abréviations**

**ADC:** Analog -to -Digital Converter **ARM:** Advanced RISC (Reduced Instruction Set Computer) Machines **AVR:** Automatic Voltage Regulator **CE**: Chip Enable **CSN:** Chip Select Not **DC:** Direct Current **E/S:** Entrée Sortie **EEPROM:** Electrically Erasable Programmable Read-Only Memory **GFSK:** Gaussian Frequency Shift Keying **GND:** Ground **IDE:** Integrated development environment **IPX:** Internetwork Packet Exchange **I/O:** Input/output **I2C:** Inter Integrated Circuit Bus **IRQ**: Interrupt ReQuest **ISM:** Industrial, Scientific, Medical **LED:** Light emitting Diode **MCU:** Microcontroller Unit **MISO:** Master Input, Slave Output **MOSI:** Master Output, Slave Input **NRF:** Network Repository Function **PIC :** Peripheral Interface Controller **ppm :** partie par million **PWM :** Pulse-Width Modulation **RCSF :** Réseaux Capteur Sans Fil **RF :** Radio Frequency **SCK:** Serial ClocK **SPI:** Serial Peripheral Interface **SRAM:** Static Random-Access Memory **VCC**: Vin de Consommation Courante. **WSN:** Wireless Sensor Network

## Table des matières

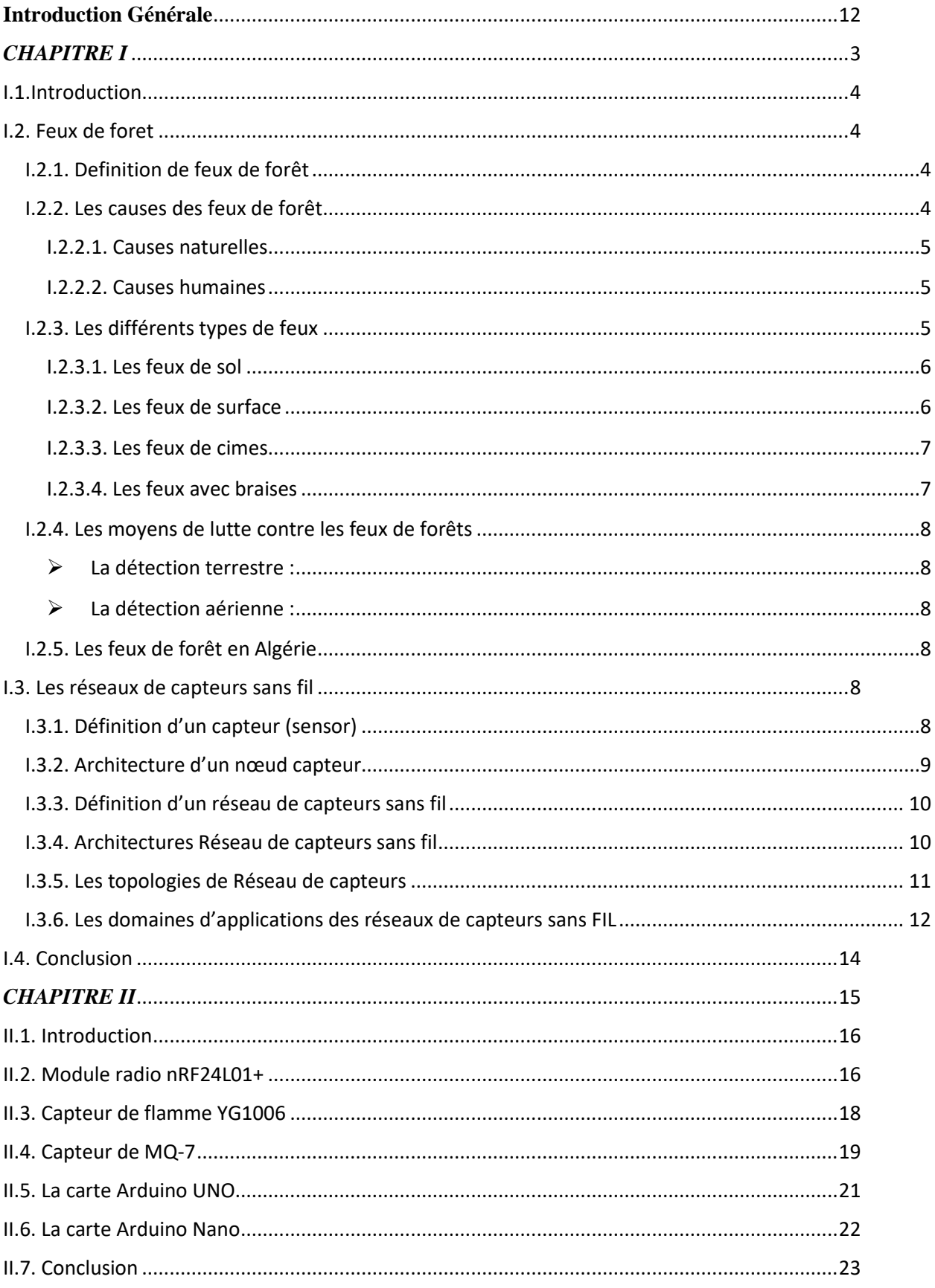

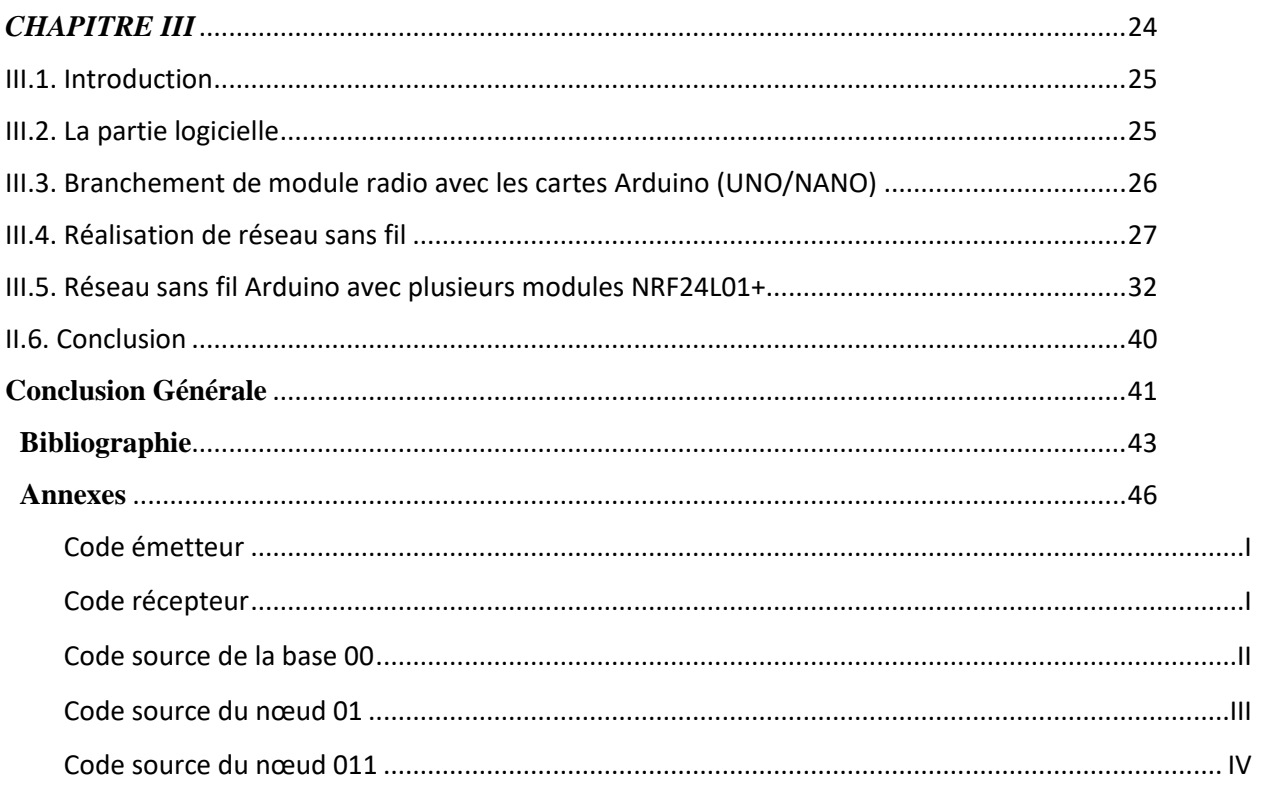

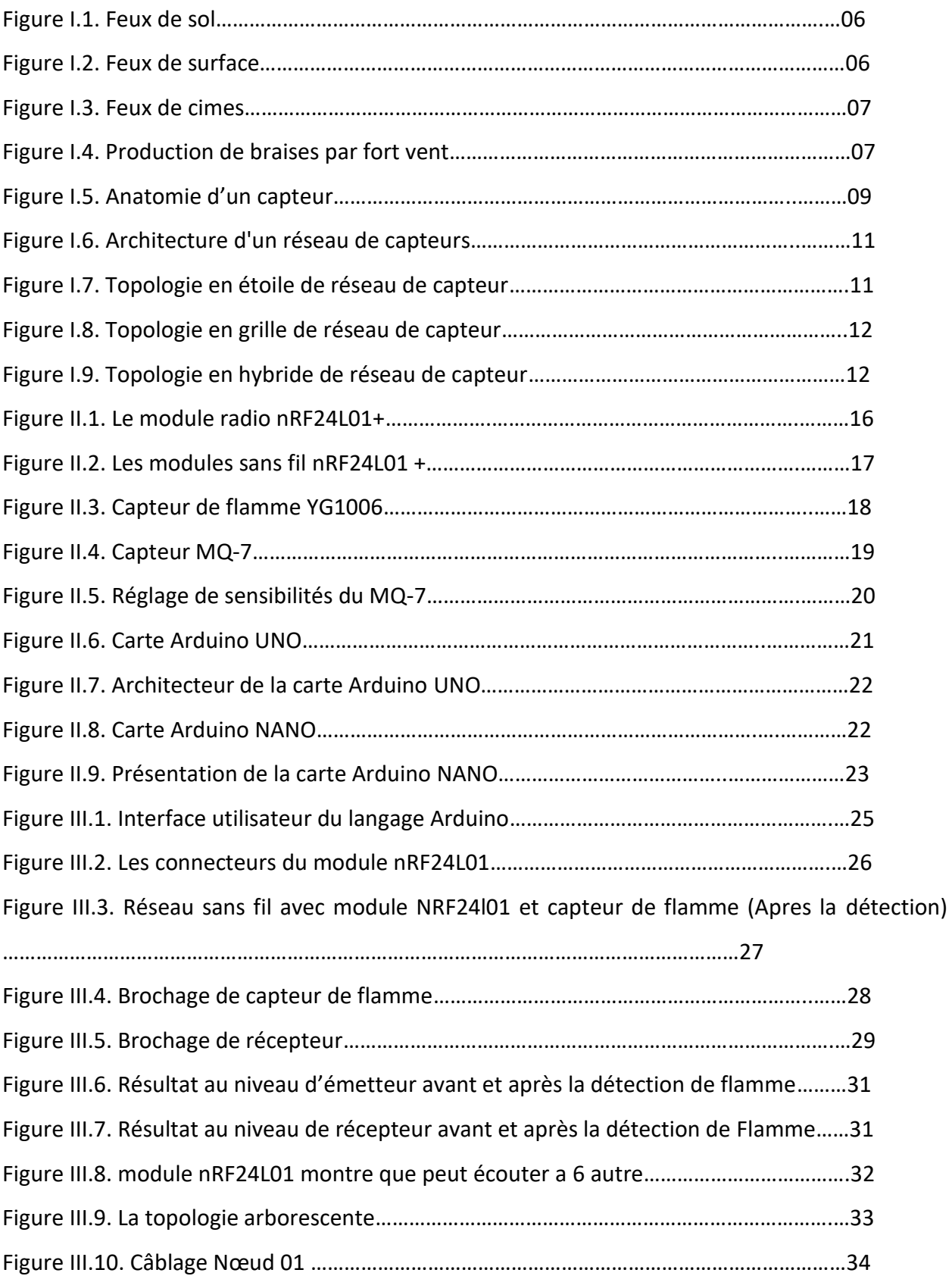

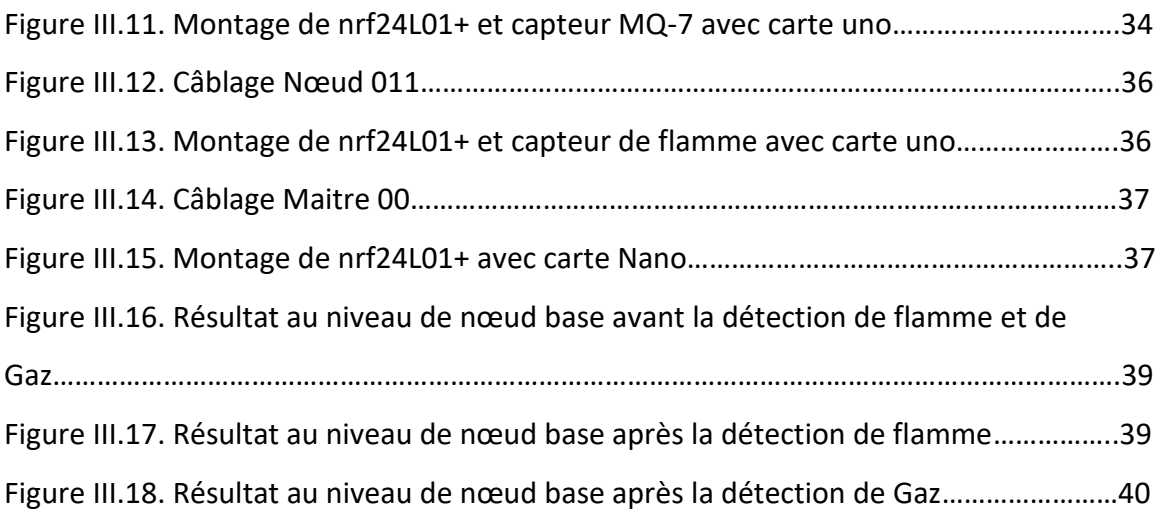

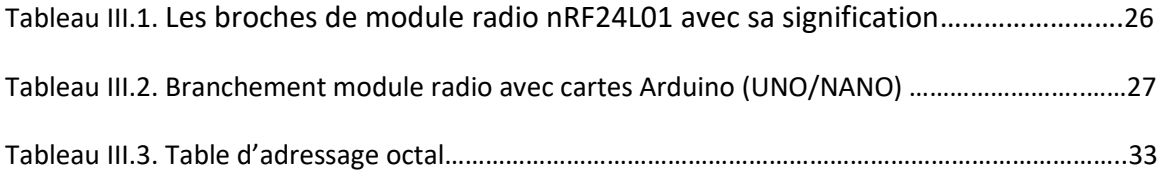

## <span id="page-11-0"></span>**Introduction Générale**

 Depuis quelque siècle l'incendie détruit la nature et les activités humaines. C'est une réaction de combustion qui n'est pas contrôlée par le temps et le lieu. La plupart des incendies a des origines humaines (imprudence, malveillance, cause technique) et la cause plus naturelle c'est souvent la foudre peuvent également avoir des causes énergétiques. De plus, le nonrespect de l'interdiction de fumer et les accidents électriques constituent une source importante des incendies.

 La prévention des risques incendie s'inscrit dans la démarche globale de prévention des risques. Cela consiste à éliminer la cause du départ d'incendie en mettant en place des mesures techniques et organisationnelles pour limiter l'importance des conséquences humaines et matérielles par une détection efficace qui permet d'intervenir le temps pour évacuer les personnes avec les moyens internes sur le début d'incendie.

 Dans le cas de l'Algérie, il est incontestable que de nouvelles améliorations des moyens technologies et meilleure répartition des travaux de développement et d'équipement peut encore réduire le bilan des surfaces brûlées.

 L'utilisation des technologies modernes de l'information et de la communication peut apporter quelques réponses à ce problème. Par exemple, l'utilisation de la technologie des réseaux de capteurs sans fil pour détecter très tôt les incendies, est une solution prometteuse récemment proposée en pratique. Ainsi, la plupart des solutions proposées sont la mesure de grandeurs physiques, telles que la flamme, température, l'humidité, le gaz, etc.

 Le réseau de capteurs sans fil (RCSF) fait partie des 21 meilleures technologies les plus importantes du 21éme siècle. En effet, la recherche dans le domaine des capteurs est traversée une révolution importante, ouvrant des perspectives d'impacts significatifs dans de nombreux domaines : Militaires, Médicale, Commerciales, Domotiques, ou encore surveillance de phénomènes environnementaux.[1]

 Notre projet consiste à combatte contre l'incendie avec l'utilisation du RCSF afin de limiter autant que possible l'inflammation potentielle des feux, le plus facile, plus avantageux et économique d'éteindre un incendie à ses débuts quand il a pris de portée. En proposant des solutions technologiques efficaces sur les méthodes et techniques pouvant aider à détecter d'une manière sûre.

Le mémoire est organisé en trois chapitres :

- ➢ Dans le premier chapitre, nous présentons des études sur les feux de forêt (leurs causes et leurs types, et les moyennes de lutte contre ce phénomène…) et aussi sur les réseaux de capteur sans fil (les définitions, architecteurs, ses topologies, les domaines…).
- ➢ Dans le deuxième chapitre, concernera sur la description des composants électroniques (module Radio nRF24L01, les cartes Arduino (UNO et NANO), et le capteur de flamme et le capteur de gaz MQ-7), ainsi que leurs caractéristiques.
- ➢ Dans le troisième chapitre, nous présenterons notre solution en précisant la manière avec laquelle nous avons implémenté ainsi que le fonctionnement de tous les composants utilisés.

## *CHAPITRE I*

# <span id="page-14-0"></span>*Les Feux de Forêts & Réseaux de Capteur sans Fil*

## <span id="page-15-0"></span>*I.1.Introduction*

 Aujourd'hui, le monde connaît une immense catastrophe, détruisant de vastes forêts et de vastes forêts dominées par des arbres, ainsi que des espaces agricoles fumants. Ils sont causés par des incendies causés par la nature, principalement d'origine humaine intentionnelle ou non. L'utilisation des technologies modernes de l'information et de la communication peut apporter quelques réponses à ce problème.

 Les derniers développements de la technologie des micro capteurs et de la communication sans fil ont donné naissance aux réseaux de capteurs sans fil (RCSF). Ce type de réseau se compose d'un grand nombre de dispositifs physiques appelés capteurs ou nœuds, dans lesquels les informations sont transmises de l'environnement de déploiement à un ou plusieurs points de collecte.

## <span id="page-15-1"></span>*I.2. Feux de foret*

### <span id="page-15-2"></span>*I.2.1. DEFINITION DE FEUX DE FORET*

 Les feux de forêt sont des sinistres qui se propagent dans une formation naturelle qui peut être de type forestier. La dénomination exacte d'un incendie de forêt concerne une surface minimale d'un hectare (composée principalement par des arbres et des arbustes d'âges) ou aussi aux formations subforestières de petite taille (formations d'arbres feuillus, de conifères ou mixtes appelés maquis, garrigue ou landes). [2]

#### <span id="page-15-3"></span>*I.2.2. LES CAUSES DES FEUX DE FORET*

 Les causes des incendies de forêt sont variables d'un pays à l'autre et sont très difficiles à identifier avec certitude. Ils varient aussi en fonction du temps, l'influence anthropique reste la principale cause des incendies dans le monde, puisque, 90% des feux de forêt sont liés à des activités humaines que ce soit par accident, agriculture, déforestation et pyromanes.

#### <span id="page-16-0"></span>**I.2.2.1. Causes naturelles**

 La végétation ne s'enflammant pas seule, même par forte sécheresse, la seule cause naturelle connue dans les pays de Bassin Méditerranéenne est la foudre. Selon, le guide PPR (2000), elle ne contribue que pour 4 à 7 % au nombre de départs de feux en plein cœur des massifs pendant l'été. La foudre est très répandue en forêt boréale. Aux Etats-Unis et au Canada ce sont les orages secs qui causent un grand nombre d'incendies et de dégâts.

 Les éruptions volcaniques peuvent également être à l'origine d'incendies de forêt. Ce phénomène est cependant exceptionnel dans le Bassin Méditerranéen.

#### <span id="page-16-1"></span>**I.2.2.2. Causes humaines**

 Le contrôle des causes humaines des incendies devient de plus en plus difficile. Statistiquement les causes humaines sont les plus nombreuses et représentent l'essentiel des origines des incendies de forêt, on retrouve des causes involontaires et des causes volontaires :

- ➢ **Causes involontaires :** Parmi les causes connues, celles qui sont involontaires (négligences ou accidents) arrivent en tête dans tous les pays, sauf en Turquie où les mises à feu volontaires semblent majoritaires.
- ➢ **Causes volontaires :** Les incendies volontaires sont généralement les plus importantes parce que l'homme qu'en est à l'origine choisit le site le plus inflammable à l'intérieur d'un peuplement et à un moment de forte température.

Les feux de forêts peuvent être provoqués pour des raisons économiques et politiques dans le but de faire baisser le prix du bois par exemple, des feux provoqués par vengeance aux conflits relatifs aux droits à la chasse, à la propriété des forêts ou encore à la politique forestière. Dans d'autres régions, les feux sont allumés pour éloigner les animaux nuisibles.

#### <span id="page-16-2"></span>*I.2.3. LES DIFFERENTS TYPES DE FEUX*

 Un feu de forêt peut prendre différentes formes selon les caractéristiques de la végétation et les conditions climatiques (principalement la force et la direction du vent) dans lesquelles il se développe. On distingue quatre types de feu peuvent se produire simultanément sur une même zone.

#### <span id="page-17-0"></span>**I.2.3.1. Les feux de sol**

Les feux de sol qui brûlent la matière organique contenue dans la litière, l'humus ou les tourbières. C'est un feu à incandescence, ce qui fait qu'ils se propagent à une vitesse faible en raison du manque d'oxygène et de la transmission de la chaleur par conduction. Ils peuvent également couver longtemps en profondeur ce qui rend plus difficile leur extinction complète (voir figure 1.1). Ils sont relativement rares en région méditerranéenne.

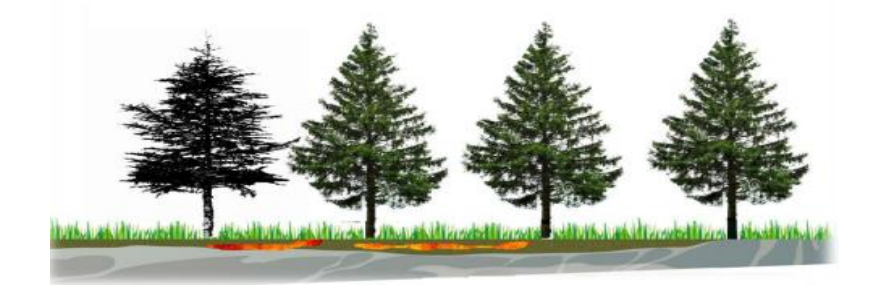

Figure I.1. Feux de sol.[2]

#### <span id="page-17-1"></span>**I.2.3.2. Les feux de surface**

 Les feux de surface sont les plus courants, ils brûlent les strates basses de la végétation, c'està-dire la partie supérieure de la litière, la strate herbacée et les ligneux bas (voir figure 1.2). Ils se propagent rapidement, en général par rayonnement ou convection, ils dégagent beaucoup de flammes, de chaleur et affectent la garrigue ou les landes. Les feux de surface peuvent aussi une cause d'enflammer la cime des arbres en montant de branche en branche.

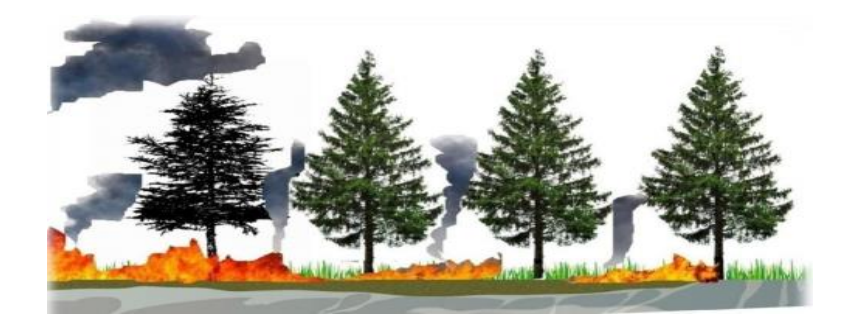

Figure I.2. Feux de surface.[2]

#### <span id="page-18-0"></span>**I.2.3.3. Les feux de cimes**

 Les feux de cimes qui brûlent le sommet des arbres libérant de l'énergie cinétique (voir figure 1. 3). Ils se développent d'une cime à l'autre, ou encore à partir de la surface du sol forestier lorsque la chaleur développée par le foyer est suffisamment intense et qu'elle vient en contact avec la cime des arbres, ils libèrent en général de grandes quantités d'énergie, le vent et la sécheresse, rendre la vitesse de propagation très forte, ce qui rend le travail des pompiers très difficile.

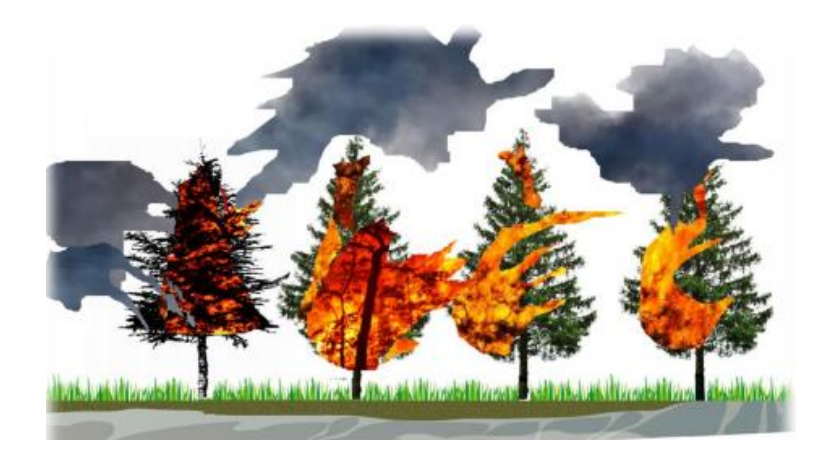

Figure I.3. Feux de cimes.[2]

#### <span id="page-18-1"></span>**I.2.3.4. Les feux avec braises**

 Les incendies peuvent se produire avec braises (voir figure I.4.). Les braises sont produites par des feux de cimes ou par certaines conditions de vent et de topographie.

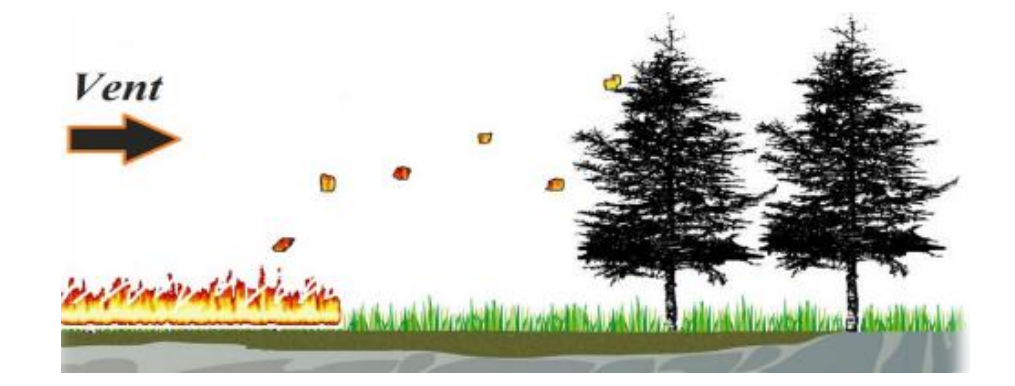

Figure I.4. Production de braises par fort vent.[2]

#### <span id="page-19-0"></span>*I.2.4. LES MOYENS DE LUTTE CONTRE LES FEUX DE FORETS*

 Le but de la détection est de détecter au plus tôt tout départ d'incendie et d'avertir le personnel chargé de l'extinction de l'incendie afin de minimiser les pertes. Selon l'endroit où les capteurs sont déployés, les systèmes utilisés pour la détection des incendies de forêt peuvent être divisés en trois groupes : terrestres, aériens ou combinés.[4]

#### <span id="page-19-1"></span>➢ **La détection terrestre :**

 Plusieurs systèmes terrestres ont été étudié : la vidéosurveillance, les réseaux de capteurs à fibre optique, le Réseau de capteurs sans fil (Dans ce travail, nous intéressons beaucoup à ce type de technologie).

<span id="page-19-2"></span>➢ **La détection aérienne :**

La détection aérienne est subdivisée en deux grandes catégories : les systèmes de satellites et véhicules aériens autonomes.

#### <span id="page-19-3"></span>*I.2.5. LES FEUX DE FORET EN ALGERIE*

 Au cours des dernières décennies, Les feux sont augmentés. L'Algérie fait partie des pays où la problématique des feux de forêt est assez peu connue par la communauté scientifique : Si en valeur absolue les superficies brûlées restent relativement modestes par rapport aux autres pays du pourtour méditerranéen, la rareté des forêts et les menaces de désertification signifie que ces incendies ont un impact particulièrement désastreux. L'Algérie ne compte que 4,1 millions d'hectares de forêt et le taux de boisement est de 1,76%. Cependant, la fréquence des incendies est proche de l'intervalle de retour de moins de 10 ans a un impact écologique catastrophique.

 L'Algérie est très touchée par les feux de forêt durant la période 1985-2016, elle a enregistré 42 555 feux qui ont parcouru une superficie forestière totale de 910 640 ha.[5]

### <span id="page-19-4"></span>*I.3. Les réseaux de capteurs sans fil*

#### <span id="page-19-5"></span>*I.3.1. DEFINITION D'UN CAPTEUR (SENSOR)*

Un capteur est un petit appareil autonome capable d'effectuer de simples mesures sur son environnement immédiat, telles que la température, les vibrations et la pression. Cet appareil est augmenté de capacités de calcul et de communication ainsi que de batteries lui conférant une autonomie.[6]

#### <span id="page-20-0"></span>*I.3.2. ARCHITECTURE D'UN NŒUD CAPTEUR*

 Cet appareil est un assemblage de plusieurs composants principaux, représentés dans la figure qui sont :

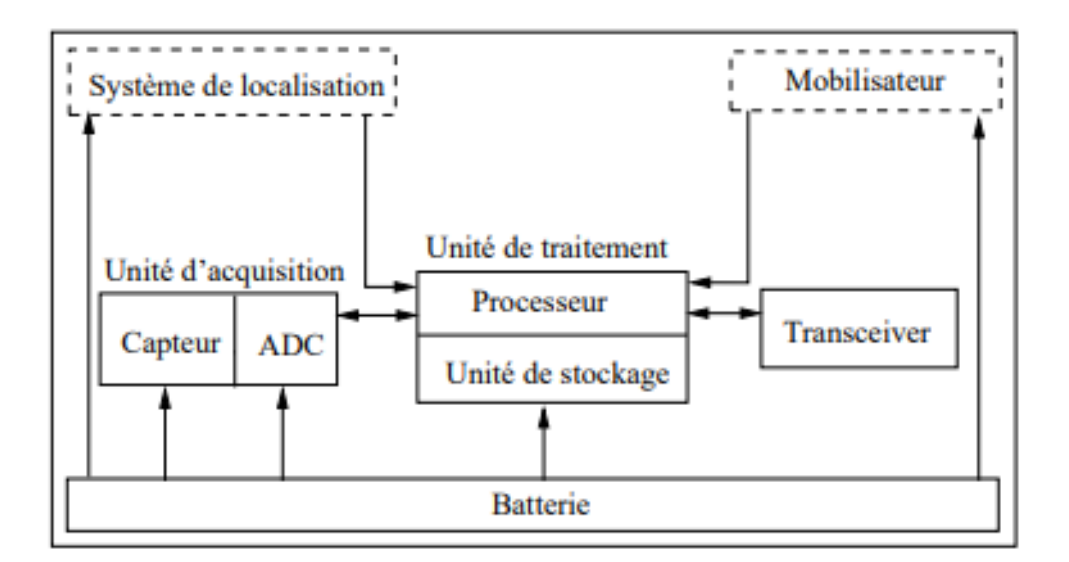

Figure I.5. Anatomie d'un capteur.[6]

➢ **Unité d'acquisition (ou de captage) :** elle est généralement composée de deux sous-unités : un capteur et un convertisseur analogique-numérique ADC (Analog -to -Digital Converter).

Les capteurs obtiennent des mesures sur les paramètres environnementaux et les transforment en signaux analogiques. Les ADCs convertissent ces signaux analogiques en signaux numériques. Ces derniers alimenteront l'unité de traitement.

- ➢ **Unité de traitement :** elle est généralement composée d'une petite unité de stockage pour stocker les données collectées, et d'un processeur pour traiter les données et contrôler les procédures permettant au nœud capteur de collaborer avec d'autres nœuds pour réaliser les tâches d'acquisition.
- ➢ **Unité de communication (émetteur-récepteur ou transceiver en anglais) :** elle est composée d'un émetteur/récepteur. C'est l'unité permettant aux nœuds du réseau de communiquer entre eux via un support de communication radio.
- ➢ **Batterie :** c'est l'un des composants importants d'un nœud capteur, elle sert à alimenter les autres unités pour fonctionner. La capacité d'énergie limitée au niveau des capteurs représente la contrainte principale lors de la conception des protocoles pour les réseaux de capteurs. Et les batteries ne sont, généralement, ni rechargeables ni remplaçables.
- ➢ **Système de localisation (Location Finding System) :** Il fournit des informations sur la localisation requise par les techniques de routage.
- ➢ **Unité de mobilité ou mobilisateur (Mobilizer) :** Il est appelé si le nœud capteur doit être déplacé pour accomplir la requête à traiter.

#### <span id="page-21-0"></span>*I.3.3. DEFINITION D'UN RESEAU DE CAPTEURS SANS FIL*

Un réseau de capteurs sans fil (en anglais WSN : Wireless Sensor Network) est un ensemble (de certaines voire des milliers) de petits dispositifs appelés nœuds capteur. Ils se déploient généralement d'une manière aléatoire par voie aérienne dans un champ de déploiement, afin de collecter des données et les transmettre à l'aide d'autres nœuds capteurs appelés nœuds relais (Relay Node en anglais) pour atteindre la station de base (sink ou base station en anglais).

 La position de ces nœuds n'est pas obligatoirement prédéterminée, peuvent être aléatoirement dispersés dans une zone géographique, appelée « champ de captage » correspondant au terrain d'intérêt pour le phénomène capté.[7]

#### <span id="page-21-1"></span>*I.3.4. ARCHITECTURES RESEAU DE CAPTEURS SANS FIL*

Un RCSF est composé d'un ensemble de nœuds capteurs. Ces nœuds capteurs sont organisés en champs « sensor fields ». Chacun de ces nœuds à la capacité de collecter des données et de les transmettre au nœud passerelle (appelé "sink" en anglais ou puits) au travers d'une architecture multi-sauts. Le puits transmet ensuite ces données par Internet ou par satellite à l'ordinateur central « Gestionnaire de taches » pour analyser ces donner et prendre des décisions.

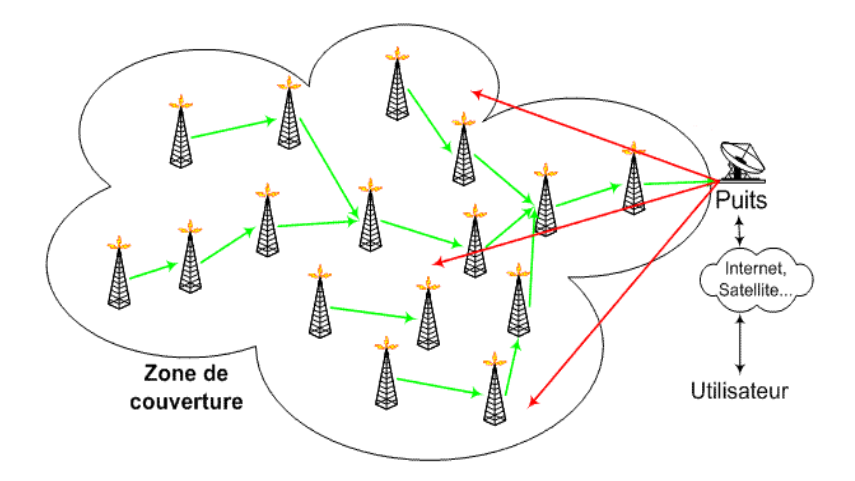

Figure I.6. Architecture d'un réseau de capteurs [8].

#### <span id="page-22-0"></span>*I.3.5. LES TOPOLOGIES DE RESEAU DE CAPTEURS*

Le réseau de communication radio a une variété de topologies :[9]

➢ **La Topologie en étoile :** Tous les nœuds envoient et reçoivent seulement des données avec la station de base e, ils ne sont pas autorisés à échanger des messages. L'avantage de cette topologie est sa simplicité, sa capacité à minimiser la consommation d'énergie des nœuds et le délai de communication entre les nœuds et la station de base. Son inconvénient est que la station de base n'est pas robuste car tout le réseau est géré par un seul nœud.

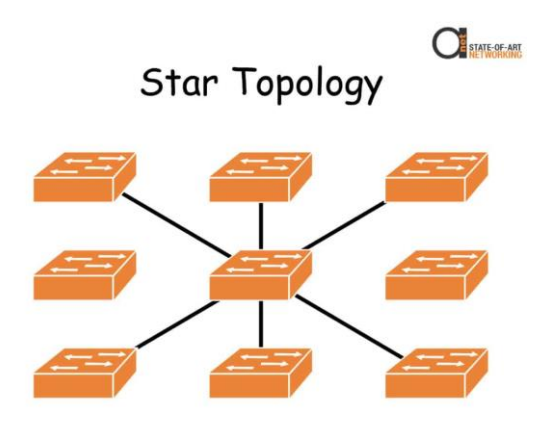

Figure I.7. Topologie en étoile de réseau de capteur.

➢ **La topologie en grille (Mesh Network) :** Chaque nœud a plusieurs chemins pour envoyer les données. L'avantage de cette topologie est robuste, *tolérance aux pannes,* et chaque nœud peut porter sa propre donnée. Les inconvénients est la consommation d'énergie dans la communication multi-sauts et une latence qui est créée par le passage des messages des nœuds par plusieurs autres avant d'arriver à la station de base.

STATE-OF-ART

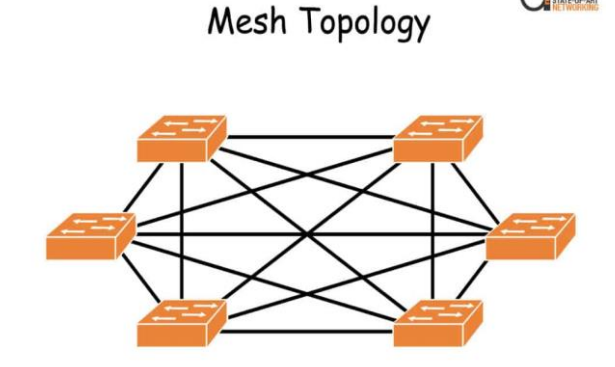

Figure I.8. Topologie en grille de réseau de capteur.

➢ **La topologie hybride :** La topologie hybride est un mélange des deux topologies en étoile et en grille fournit des communications réseau robustes et diverses. Elle assure la minimisation d'énergie dans les réseaux de capteurs. Les nœuds de capteurs à faible puissance ne routent pas les messages, mais il y a d'autres nœuds qui ont la possibilité de faire le routage des messages. En général, ces nœuds sont une puissance élevée.

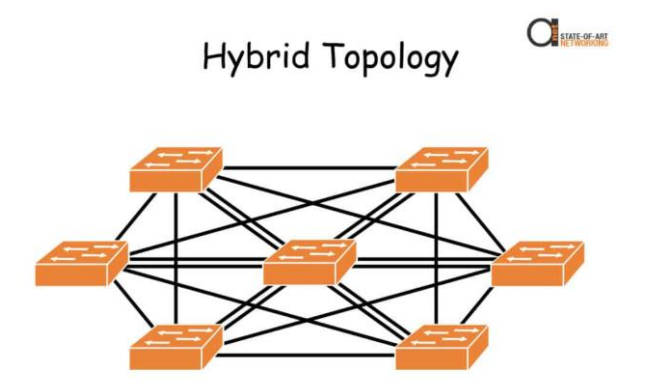

Figure I.9. Topologie en hybride de réseau de capteur.

#### <span id="page-23-0"></span>*I.3.6. LES DOMAINES D'APPLICATIONS DES RESEAUX DE CAPTEURS SANS FIL*

 Les réseaux de capteurs peuvent se révéler très utiles dans de nombreuses applications lorsqu'il s'agit de collecter et de traiter des informations provenant de l'environnement. Parmi les domaines où ces réseaux peuvent offrir les meilleures contributions, nous citons les

domaines : militaires, environnemental, domotique, santé, sécurité, etc. Des exemples d'applications potentielles dans ces différents domaines sont exposés ci-dessous [9,10] :

- ➢ **Applications militaires** : Le domaine militaire a été un moteur initial pour le développement des réseaux de capteurs. Le déploiement rapide, le coût réduit, l'autoorganisation sont des caractéristiques qui rendent ce type de réseaux un outil appréciable dans un tel domaine. Les RCSFs ont contribué dans le commandement, le contrôle, la communication, la surveillance du champ de bataille, la reconnaissance des forces d'opposition, l'évaluation des dommages de la bataille et la détection ainsi que la reconnaissance d'attaque à savoir si elle est nucléaire, biologique et chimique.
- ➢ **Applications médicales** : la médecine peut apporter une surveillance permanente des patients et une possibilité de collecter des informations physiologiques de meilleure qualité, facilitant ainsi le diagnostic de maladies pourra être intégré ou implantés sous la peau, surveiller en permanence les malades et les médecins à l'intérieur de l'hôpital.
- ➢ **Applications commerciales** : peut améliorer le processus de stockage et de livraison de marchandises. Le réseau ainsi formé, pourra être utilisé pour connaître la position, l'état et la direction d'un paquet ou d'une cargaison. Ainsi, grâce à l'utilisation des RCSF les entreprises pourraient offrir une meilleure qualité de service tout en réduisant leurs coûts.
- ➢ **Applications environnementales** : Dans ce domaine, les capteurs peuvent être exploités pour détecter les catastrophes naturelles (feux de forêts, tremblements de terre, etc.), détecter des émanations de produits toxiques (gaz, produits chimiques, pétrole, etc.) dans des sites industriels tels que les centrales nucléaires ou pétrolières.

 Nous sommes intéressées par détecter un éventuel début de feu, et par la suite peut faciliter les moyens de lutte en temps réel et permet d'éviter les dégâts.

➢ **Applications domotiques** : les capteurs sont généralement des capteurs de détection de présence, des capteurs de sons, des caméras de capteurs sans fil, etc. Dans autres applications, des systèmes domotiques de chauffage, les aspirateurs, de climatisation, d'éclairage ou de distribution d'eau.

➢ **Applications agricoles** : Des RCSF peuvent être déployés dans des champs agricoles et incorporés dans la terre afin de faire des mesures sur certains paramètres tels que le taux d'humidité, la température, etc. Ainsi, la collecte de ces paramètres envoyés généralement à un centre de traitement peut aider les agriculteurs dans l'optimisation de l'irrigation en eau ou de nutriments.

### <span id="page-25-0"></span>*I.4. Conclusion*

Dans ce chapitre on va présenter :

- ➢ Tout ce qui touche au feu. Les causes, les types et les méthodes de contrôle seront brièvement présentés, notamment ceux qui nécessitent des réseaux de capteurs.
- ➢ Nous essayerons d'expliquer brièvement la notion de capteurs, l'architecture, les topologies utilisées et les domaines d'application des réseaux de capteurs sans fil.
- ➢ Démonstration l'importance des réseaux de capteurs sans fil, qui se développent de manière globale et deviennent de plus en plus courants.

## *CHAPITRE II*

# <span id="page-26-0"></span>*Descriptions des Composants*

## <span id="page-27-0"></span>*II.1. Introduction*

 Dans notre réalisation et conception, nous avons eu besoin de manipuler plusieurs composants, ce chapitre présente spécifiquement ces outils et leurs caractéristiques.

## <span id="page-27-1"></span>*II.2. Module radio nRF24L01+*

#### *2.1. Définition*

 Ces modules RF sont très populaires parmi les bricoleurs Arduino. Le nRF24L01 est utilisé sur une grande variété d'applications qui nécessitent un contrôle sans fil. Ce sont des émetteursrécepteurs, ce qui signifie que chaque module peut transmettre et recevoir des données. Ces modules sont très bon marché et vous pouvez les utiliser avec n'importe quel microcontrôleur (MCU). [11]

La figure 1 montre une photo du module radio basé sur nRF24L01+.

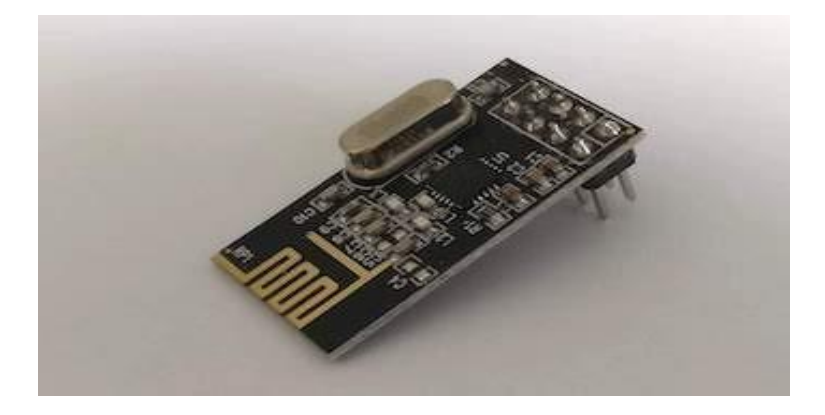

Figure II.1. Le module radio nRF24L01+.[11]

#### *2.2. Caractéristiques*

- ✓ Très faible coût.
- $\checkmark$  Fréquence: 2.4 GHz ISM (Industrial, Scientific and Medical) band.
- $\checkmark$  Tension d'alimentation : 1.9 à 3.6 V.
- $\checkmark$  Vitesses de transmission : 250 Kbps, 1 Mbps ou 2 Mbps.
- ✓ Les modules nRF24L01 + sont faciles à interfacer avec une variété de microcontrôleurs tels que MCU, ARM, PIC, AVR en utilisant le protocole SPI « Serial Peripheral Interface ».
- $\checkmark$  Ce module utilise la modulation GFSK pour la transmission de données
- $\checkmark$  La consommation d'énergie est d'environ 12 mA pendant la transmission.
- $\checkmark$  Le meilleur choix pour les appareils sans fil dans les applications à faible puissance.

#### *2.3. Présentation du matériel des modules sans fil nRF24L01 +*

 Ces modules se présentent sous différentes formes, mais les plus populaires sont les deux que nous avons montrées ci-dessous :

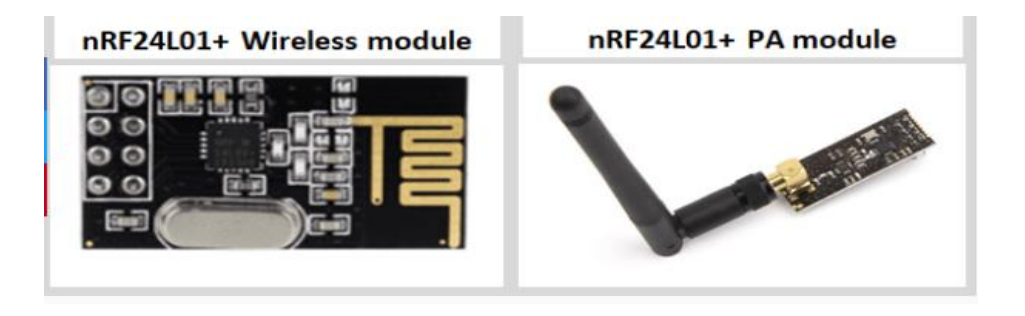

Figure II.2. Les modules sans fil nRF24L01 +.[12]

 Le premier module est livré avec une antenne embarquée, il est donc petit et compact. Ce module convient aux projets dans un espace compact. Cependant, en raison de l'antenne embarquée, il a une courte portée de transmission qui le rend inadapté à certaines applications. Ce module a une portée de transmission d'environ 100 mètres.

La deuxième version dispose d'une antenne IPX externe et est conçue avec un amplificateur de puissance. Il dispose d'une puce d'extension de portée RFX2401C qui permet au module d'avoir une portée de transmission plus large allant jusqu'à 1000 mètres.

## <span id="page-29-0"></span>*II.3. Capteur de flamme YG1006*

#### *3.1. Définition*

 Capteur détecteur de flamme permettant la détection d'une flamme ou de toutes autres sources lumineuses comprises entre 760 nm et 1100 nm. Il est basé sur un capteur YG1006 à haute vitesse et haute sensibilité.

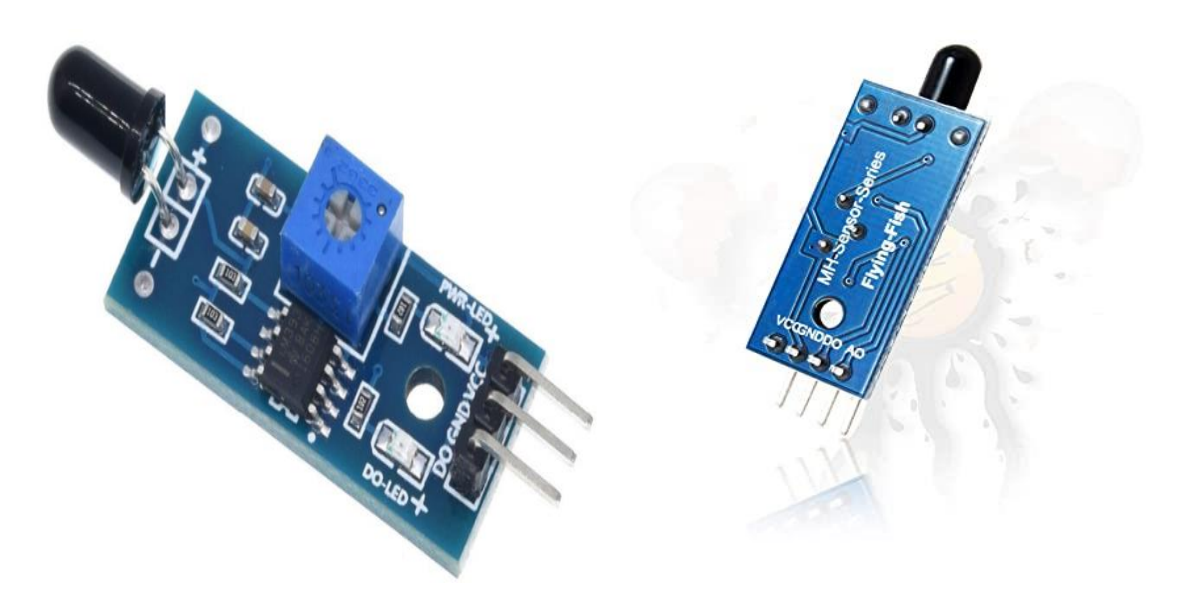

Figure II.3. Capteur de flamme YG1006.[13]

#### *3.2. Caractéristiques :*

- ✓ Extrêmement sensible aux longueurs d'ondes entre 760-1100 nm.
- $\checkmark$  Seuil de détection de flamme modifiable par un potentiomètre.
- ✓ Plage d'angle de détection : environ 60 degrés.
- $\checkmark$  Alimentation : 3 V 5 V DC Arduino.
- $\checkmark$  Consommation : 20 mA.
- $\checkmark$  Portée de détection : 0 à 1 mètre environ (Plus la flamme est grande, la distance d'essai peut être loin).

## <span id="page-30-0"></span>*II.4. Capteur de MQ-7*

 La famille MQ-X sont des capteurs de différents gaz ; ils émettent une tension analogique en fonction de la concentration du gaz dans l'air. Voilà quelques-uns avec chacun son gaz à mesurer : [17]

- $\checkmark$  MQ 2 : Butane GPL gaz de fumée de gaz hydrogène capteur pour Arduino Module.
- $\checkmark$  MQ 3 : « alcool, l'éthanol haleine » capteur de détection de gaz de l'éthanol pour Arduino.
- $\checkmark$  MQ 4 : Gas Sensor charbon naturel CO Détecteur de fuites de méthane pour Arduino Module.
- $\checkmark$  MQ 5 : méthane Sensor-Shield Détecteur de fuites de méthane Module pour Arduino Mega2560.
- $\checkmark$  MQ 6 : GPL gaz Propane Isobutane-Sensor capteur pour Arduino Raspberry.
- $\checkmark$  MQ 7 : monoxyde de carbone CO gaz Module de capteur pour Arduino UNO Méga 2560A123.
- $\checkmark$  MQ 8 : Module de capteur pour Arduino Module gaz (hydrogène).
- $\checkmark$  MQ 9 : capteur de détection de gaz combustibles Détecteur de Monoxyde de Carbone à Module.
- $\checkmark$  MQ 135 : capteur de capteur de qualite de l'air dangereux Module de détection de gaz pour Arduino.
- ➢ Le capteur que nous utiliserons est le capteur MQ-7. C'est un capteur sensible aux effets du CO (monoxyde de carbone).

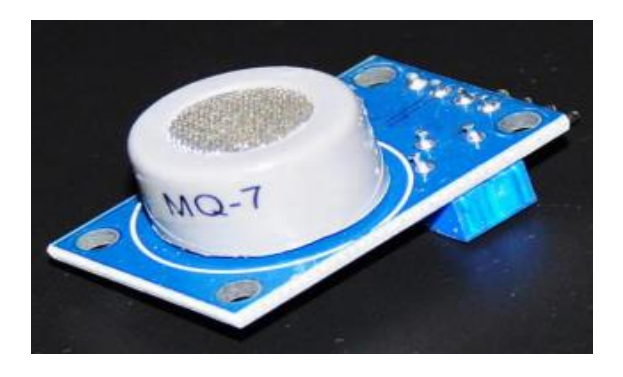

Figure II.4. Capteur MQ-7.[14]

#### *4.1 Définition*

 Le MQ7 est un capteur de monoxyde de carbone (CO) simple à utiliser adapter à la détection de concentrations de CO dans l'air. Il peut détecter partout des concentrations de monoxyde de carbone (CO) de 20 à 2000 ppm. La sortie du capteur est une résistance analogique.

Il dispose d'une sortie analogique et d'un réglage de la sensibilité par potentiomètre.

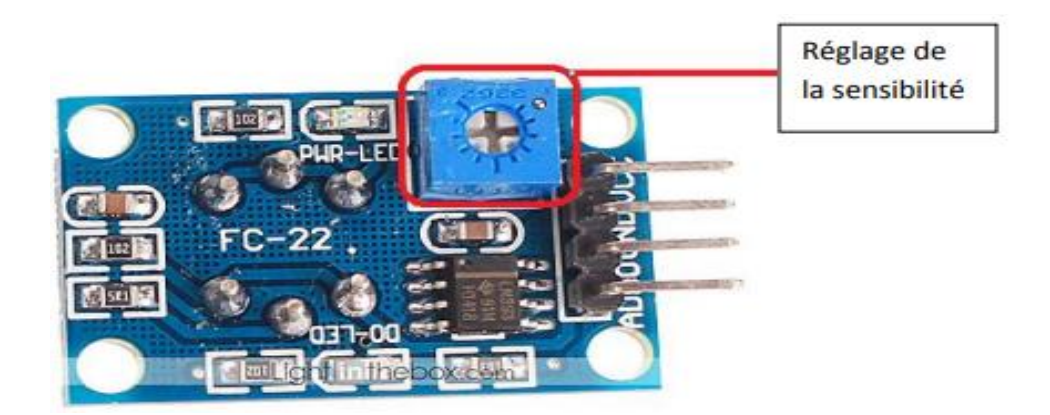

Figure II.5. Réglage de sensibilités du MQ-7.[14]

#### *4.2 Caractéristiques :*

- $\checkmark$  Sensible au monoxyde de carbone.
- $\checkmark$  Tension de fonctionnement : DC 5 V.
- ✓ Puissance de chauffage : environ 350 mW.
- $\checkmark$  Plage de détection : 20 à 2 000 ppm.
- $\checkmark$  Température ambiante : -20'C à + 50'C.
- ✓ Humidité : ≤ 95% HR.
- ✓ Teneur En oxygène : 21%.
- $\checkmark$  La tension de sortie augmente parallèlement à la concentration des gaz mesurés.
- ✓ Réponse (t ≤ 1 s) et récupération (t ≤ 30 s) rapides.
- ✓ Sensibilité réglable.
- $\checkmark$  Indicateur de sortie de signal.

## <span id="page-32-0"></span>*II.5. La carte Arduino UNO*

#### *5.1. Définition*

 La carte Arduino UNO est un microcontrôleur ATmega328 programmable qui permet de contrôler des éléments mécaniques : systèmes, lumières, moteurs, etc. Elle possède des « ports » permettant par exemple de se connecter à un ordinateur ou de s'alimenter. Il suffit de connecter votre carte électronique sur votre ordinateur (Windows, Mac ou Linux) et vous pouvez commencer à programmer à partir du logiciel Arduino.[15]

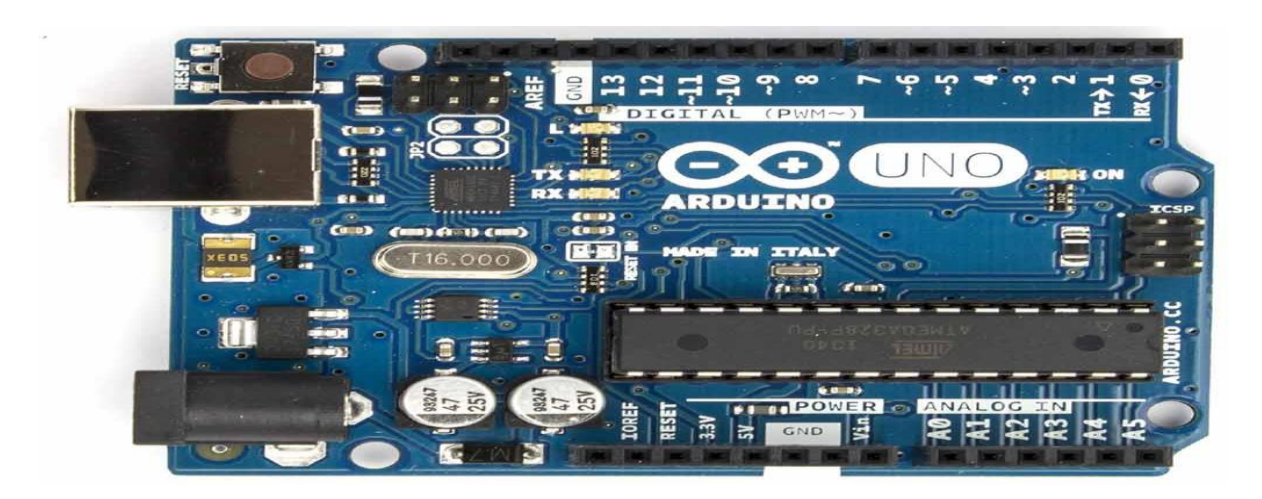

Figure II.6. Carte Arduino UNO. [15]

#### *5.2. Caractéristiques techniques :*

Ces caractéristiques sont dotées [15] :

- ✓ Microcontrôleur : ATmega328P.
- $\checkmark$  Tension de fonctionnement : 5V.
- $\checkmark$  E / S numériques Pins : 14.
- $\checkmark$  PWM numérique E / S Pins : 6.
- $\checkmark$  Pins d'entrée analogique : 6.
- $\checkmark$  Courant DC pour 3.3V Pin : 50 mA.
- ✓ Mémoire flash : 32 KB (ATmega328P) dont 0,5 KB utilisé par bootloader.
- $\checkmark$  SRAM : 2 KB (ATmega328P).
- $\checkmark$  EEPROM : 1 KB (ATmega328P).
- ✓ Vitesse de l'horloge : 16 MHz.

#### *5.3. Architecture de la carte Arduino UNO*

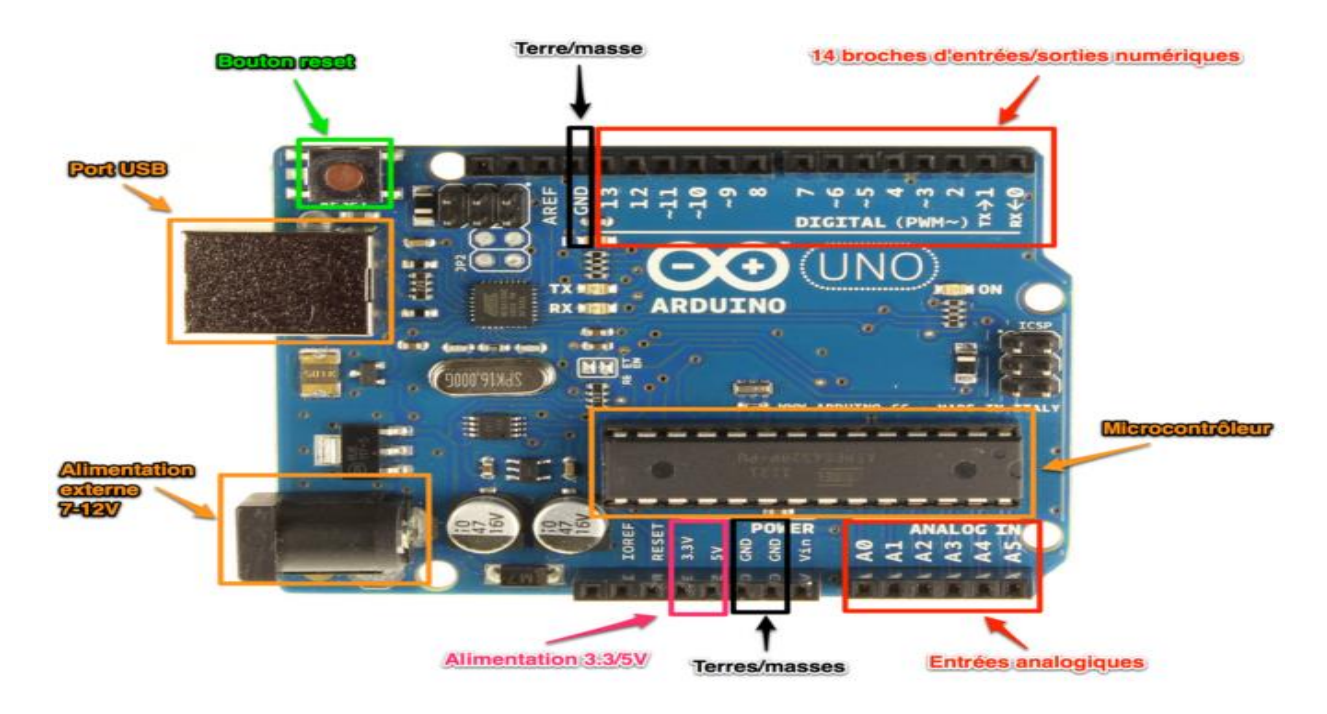

Figure II.7. Architecteur de la carte Arduino UNO [16].

## <span id="page-33-0"></span>*II.6. La carte Arduino Nano*

#### *6.1. Présentation de l'Arduino Nano*

 La carte Arduino Nano est basée sur un ATMega328 cadencé à 16 MHz. Sa mémoire de 32 kB et son grand nombre d'E/S font de ce circuit compatible DIL30 un élément idéal pour les systèmes embarqués ou pour des applications robotiques. Le contrôleur ATMega328 contient un bootloader qui permet de modifier le programme sans passer par un programmateur.[17]

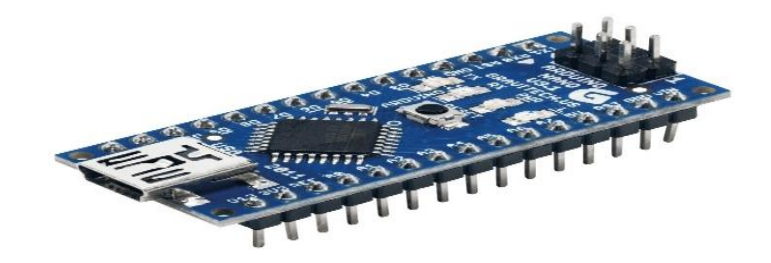

Figure II.8. Carte Arduino nano. [18]

#### *6.2. Architecture de la carte Arduino nano*

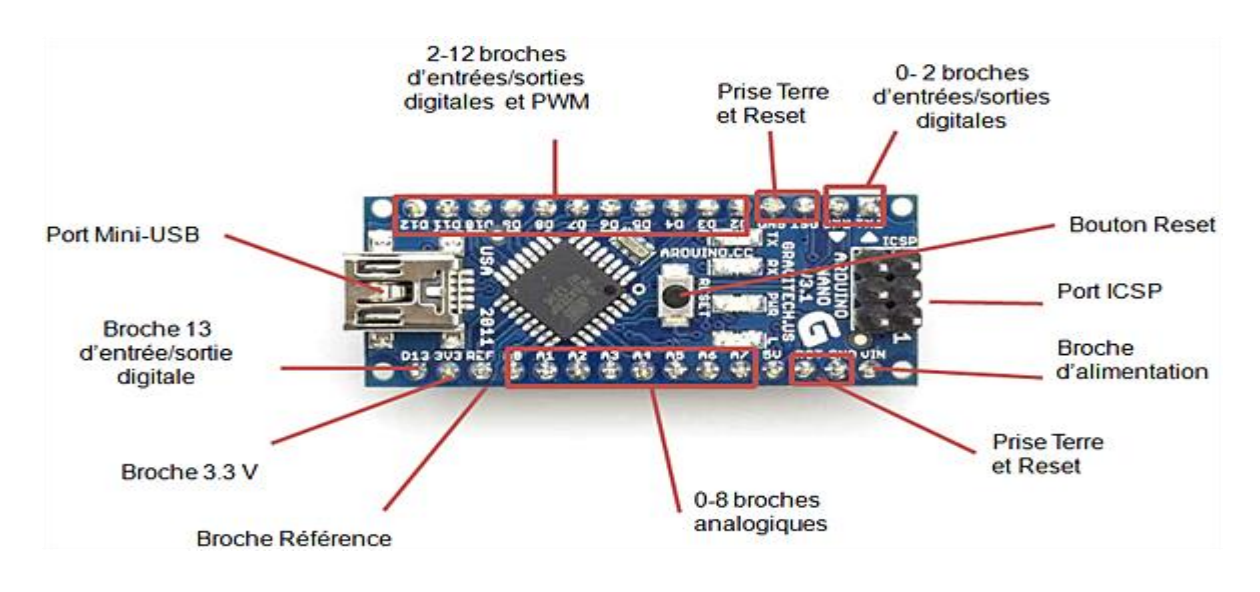

Figure II.9. Présentation de la carte Arduino nano. [18]

#### *6.3. Les caractéristiques techniques générales de l'Arduino Nano*

Ces caractéristiques sont dotées : [17]

- ✓ Microprocesseur : ATMega328.
- $\checkmark$  Mémoire flash : 32 kb.
- $\checkmark$  Mémoire SRAM : 2 kb.
- ✓ Mémoire EEPROM : 1 kb.
- $\checkmark$  14 broches d'E/S dont 6 PWM.
- $\checkmark$  8 entrées analogique 10 bits.
- ✓ Intensité de Courant par entrées-sorties : 40 mA.
- $\checkmark$  Fréquence d'horloge : 16 MHz.
- ✓ Bus série : I2C et SPI.
- Prise USB : mini-USB B.
- Boîtier DIL30.

## <span id="page-34-0"></span>*II.7. Conclusion*

 Avant toute opération réelle, il est très nécessaire d'avoir une compréhension approfondie des caractéristiques des composants et de leur comportement pendant le fonctionnement sous différents changements de substances dans l'environnement d'utilisation.

## *CHAPITRE III*

<span id="page-35-0"></span>*Réalisation et Fonctionnement*

## <span id="page-36-0"></span>*III.1. Introduction*

 Dans ce chapitre nous allons réaliser un projet qui est sur La détection d'un départ de feu pour pouvoir le contrôler avant qu'il ne prenne trop d'ampleur.

## <span id="page-36-1"></span>*III.2. La partie logicielle*

#### *3.1. L'Arduino IDE*

 L'environnement de développement intégré (en français EDI et en anglais IDE pour "Integrated Development Environment"), Il est également possible de se passer de l'interface Arduino, et de compiler et uploader les programmes.

#### *3.2. Interface IDE Arduino*

L'IDE Arduino possède une interface souple et simple est compatible aux différents systèmes d'exploitation.

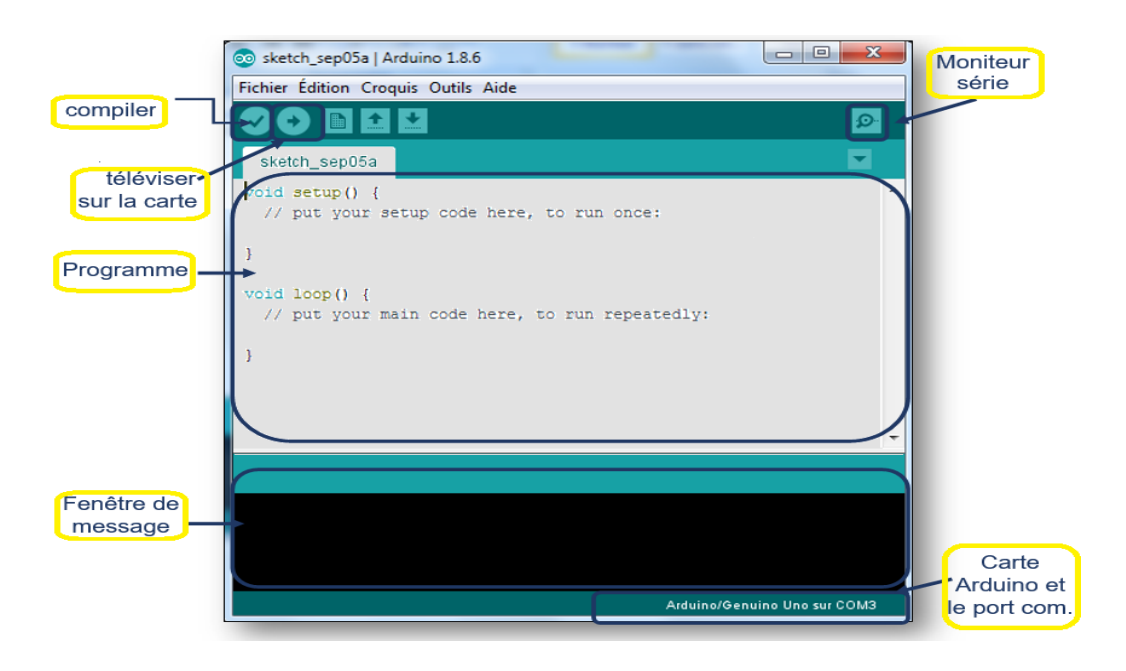

Figure III.1. Interface utilisateur du langage Arduino. [19]

## <span id="page-37-0"></span>*III.3. Branchement de module radio avec les cartes Arduino (UNO/NANO)*

 Chaque module nRF24L01 peut émettre et recevoir des données. La figure suivante pourrait vous être utile pour identifier les connecteurs du module.

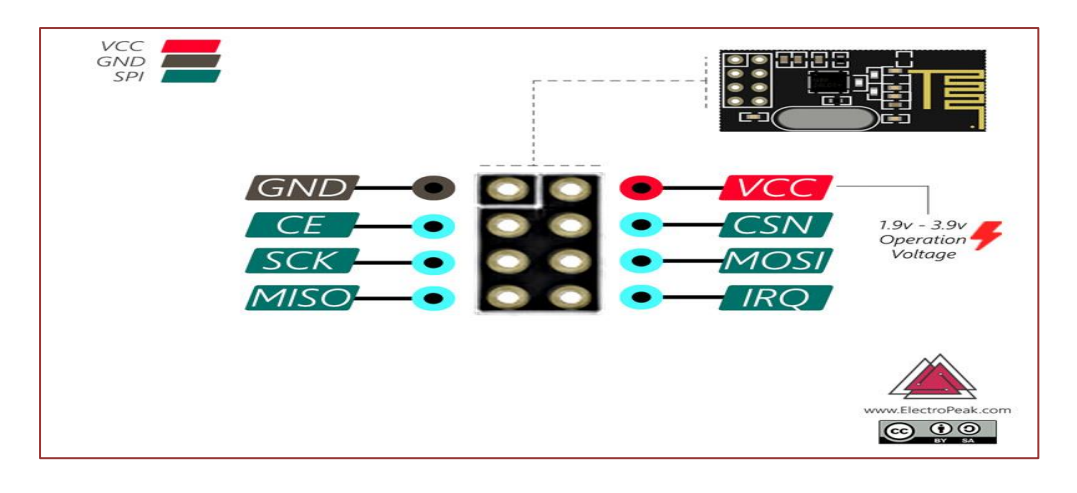

Figure III.2. Les connecteurs du module nRF24L01.[20]

Ce tableau montre chaque broche de module nRF24L01 avec sa signification :

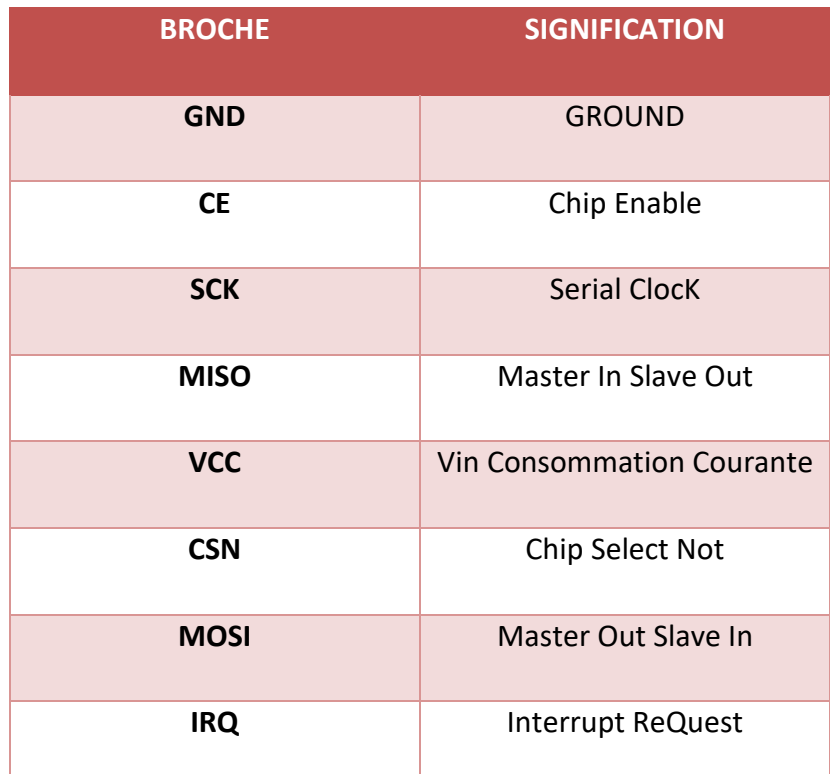

Tableau 1 : les broches de module radio nRF24L01 avec sa signification. [20]

Nous pouvons commencer à connecter le module radio nRF24L01 à notre carte Arduino UNO et NANO.

- **Module Pin Description Carte Arduino PIN 1** GND GND **2** VCC 3.3V **3** CE PIN 7 **4** CSN PIN 8 **5** SCK PIN 13 **6** MOSI PIN 11 **7** MISO PIN 12 **8** IRQ
- $\triangleright$  Le brochage se fait comme suit :

Tableau 2 : Branchement module radio avec cartes Arduino (UNO/NANO). [20]

## <span id="page-38-0"></span>*III.4. Réalisation de réseau sans fil*

 Dans cette partie, nous utiliserons le module NRF24l01 avec la carte Arduino et capteur de flamme pour créer un réseau sans fil, comme la montre dans la figure ci-dessus :

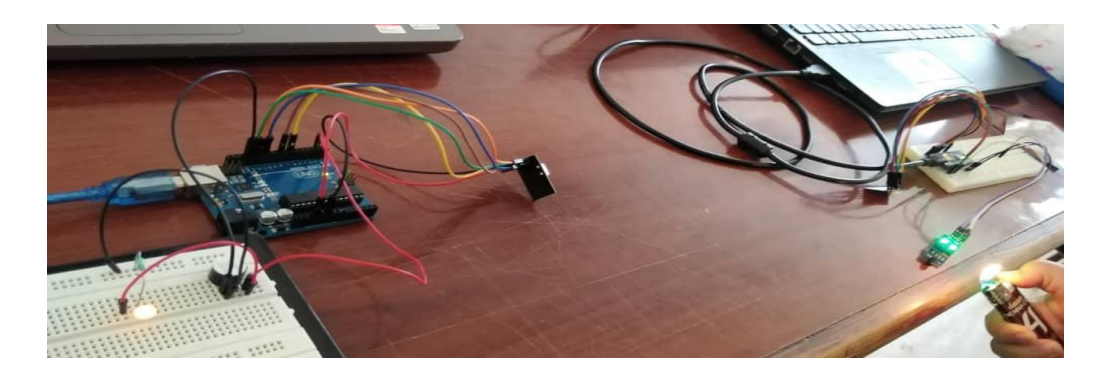

Figure III.3. Réseau sans fil avec module NRF24l01 et capteur de flamme (Après la détection).

#### *4.1 Câblage d'émetteur et de récepteur*

#### *a. Câblage d'émetteur (capteur de flamme)*

Le capteur de flamme sera connecté à l'Arduino de la manière suivante :

- $\checkmark$  A0 vers A0.
- ✓ VCC vers 5V.
- ✓ La masse GND vers la GND de l'Arduino.

La PIN A0 sera configurée en entrée pour recevoir la donnée du capteur de flamme.

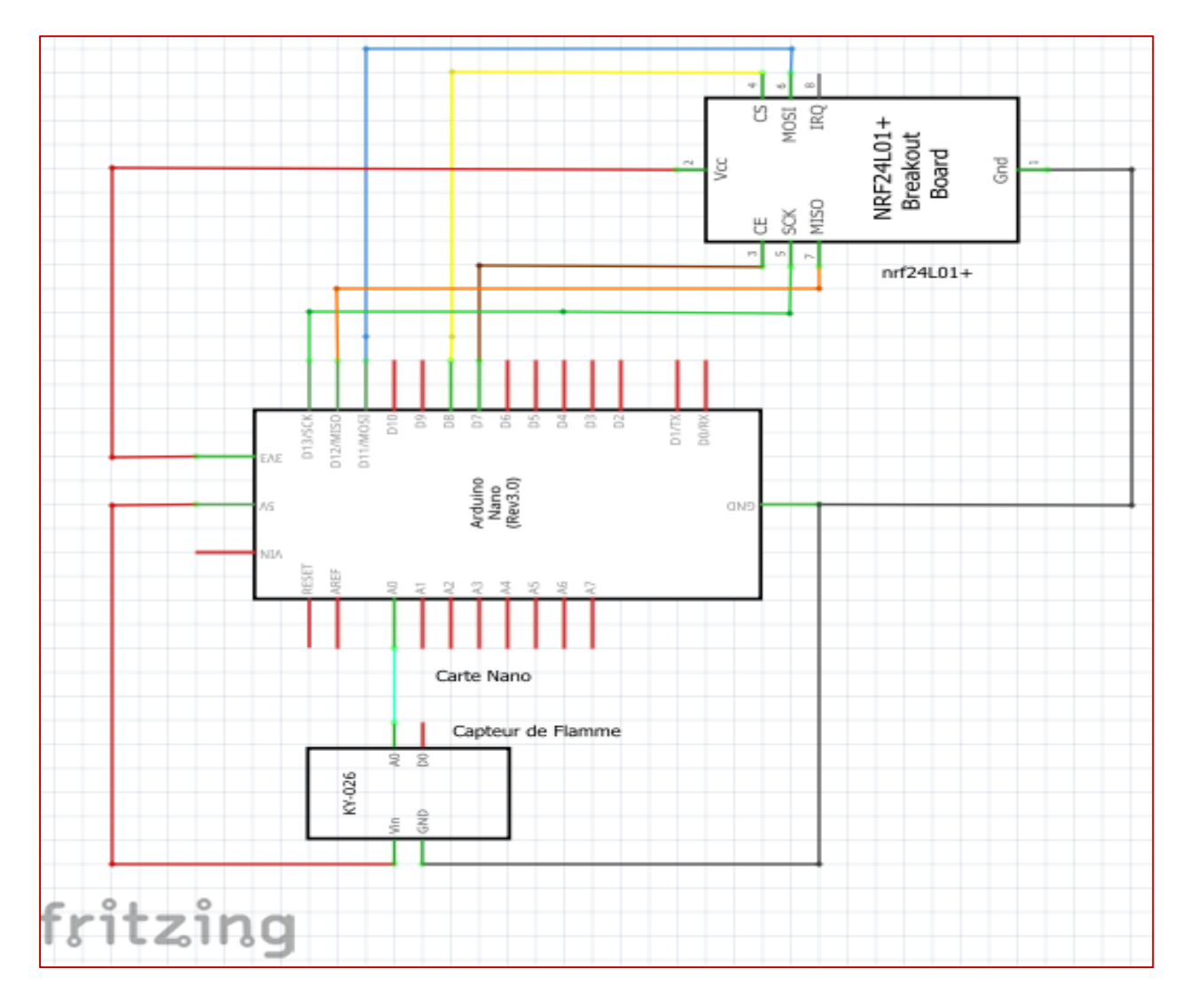

Figure III.4. Brochage de capteur de flamme.

#### *b. Câblage de récepteur*

Le buzzer et LED seront connectés à l'Arduino de la manière suivante :

- ✓ VCC vers 5V.
- ✓ La masse GND vers la GND de l'Arduino.

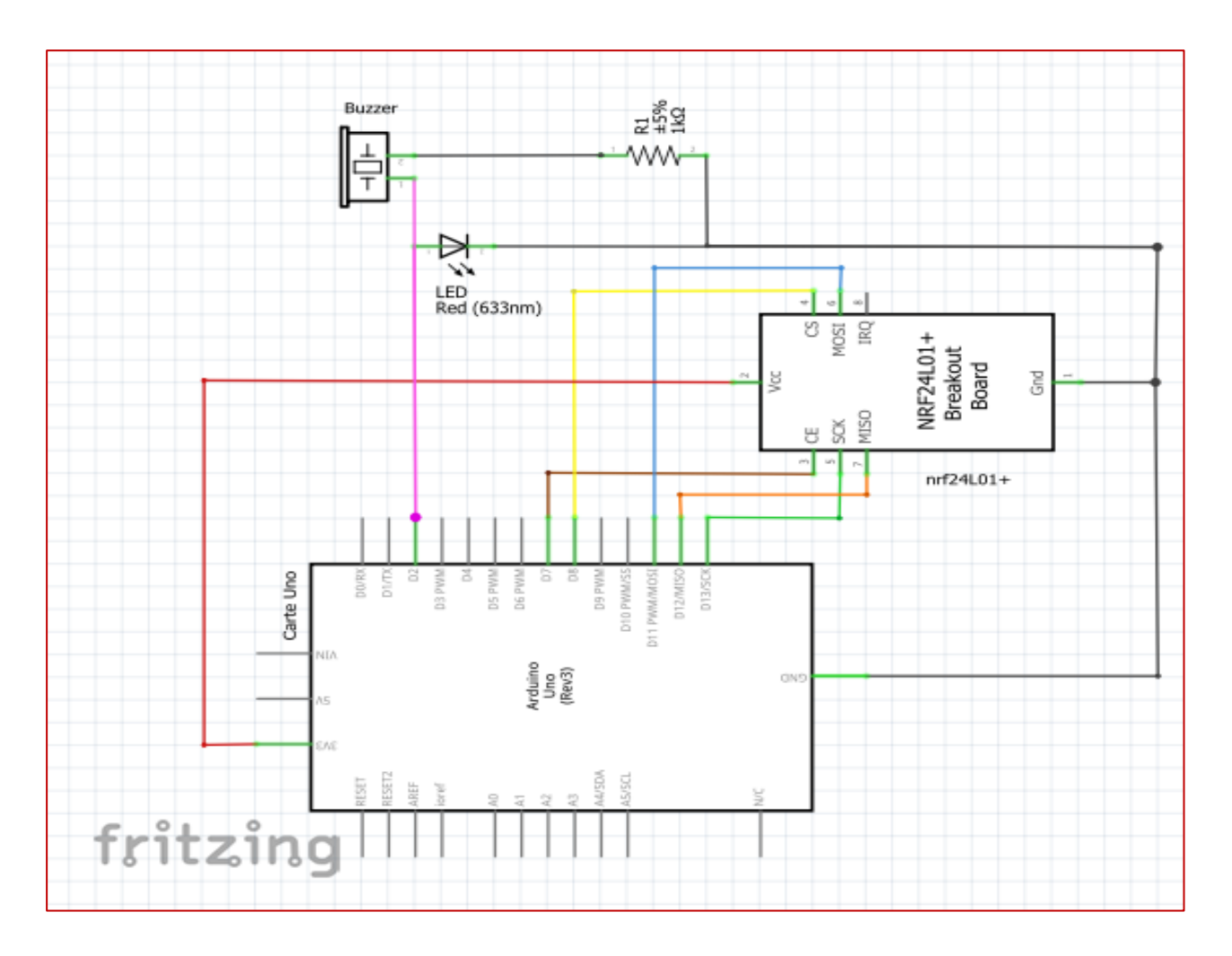

Figure III.5. Brochage de récepteur.

#### *4.2 Programme de montage*

 Dans un premier temps, afin de gérer le module NRF24L01, nous avons téléchargé les librairies RF24.h et nRF24L01.h

Les bibliothèques on le trouve dans le site *:* <https://github.com/nRF24/RF24>

 Si tout est normal, nous allons connecter l'Arduino pour compiler le programme et le téléverser pour envoyer le code à la carte.

#### *4.3 Description*

Nous devons donc inclure le SPI de base et les bibliothèques RF24 et créer un objet RF24 « RF24 radio (7, 8); ». Les deux arguments ici sont les broches CSN et CE.

 Ensuite, nous devons créer un tableau d'octets qui représentera l'adresse, ou le canal appelé à travers lequel les deux modules vont communiquer. «Const byte address [6] = "00001"». Nous pouvons modifier la valeur de cette adresse en n'importe quelle chaîne de 5 lettres, ce qui permet de choisir le récepteur avec lequel nous parlerons. Dans notre cas, nous aurons donc la même adresse à la fois pour le récepteur et pour l'émetteur.

Dans la section de configuration, nous devons initialiser l'objet radio et utiliser la fonction « radio. openWritingPipe (adresse) » pour définir l'adresse du destinataire auquel nous enverrons les données, la chaîne de 5 lettres précédemment définie.

De l'autre côté, chez le récepteur,en utilisant la fonction «radio.openReadingPipe( 0 , adresse )» nous définissons la même adresse et nous permettons ainsi la communication entre les deux modules.

Ensuite, en utilisant la fonction « radio.setPALevel (RF24\_PA\_MAX ) »,nous définissons le niveau de l'amplificateur de puissance. Dans notre cas, nous le réglerons au maximum car mes modules sont très loin les uns des autres.

Nous avons ensuite la fonction radio.stopListening () qui définit le module comme émetteur, et de l'autre côté, nous avons la fonction radio.startListening () qui définit le module comme récepteur.

Dans la section de boucle, au niveau de l'émetteur, nous créons une variable entière pour lire l'enter analogique (A0). En utilisant la fonction radio.write (), nous enverrons ce message au destinataire.

De l'autre côté, chez le récepteur, dans la section de loop utilisant la fonction radio.available (), nous vérifions s'il y a des données à recevoir.Si cela est vrai, À l'aide de la fonction radio.read (), nous lisons et stockons les données dans la variable reçu. À la fin, nous imprimons simplement sur le moniteur série. Ainsi, une fois que nous avons chargé les deux programmes.

30

#### *4.4 Résultat*

➢ On a deux parties Avant et après la détection de flamme.

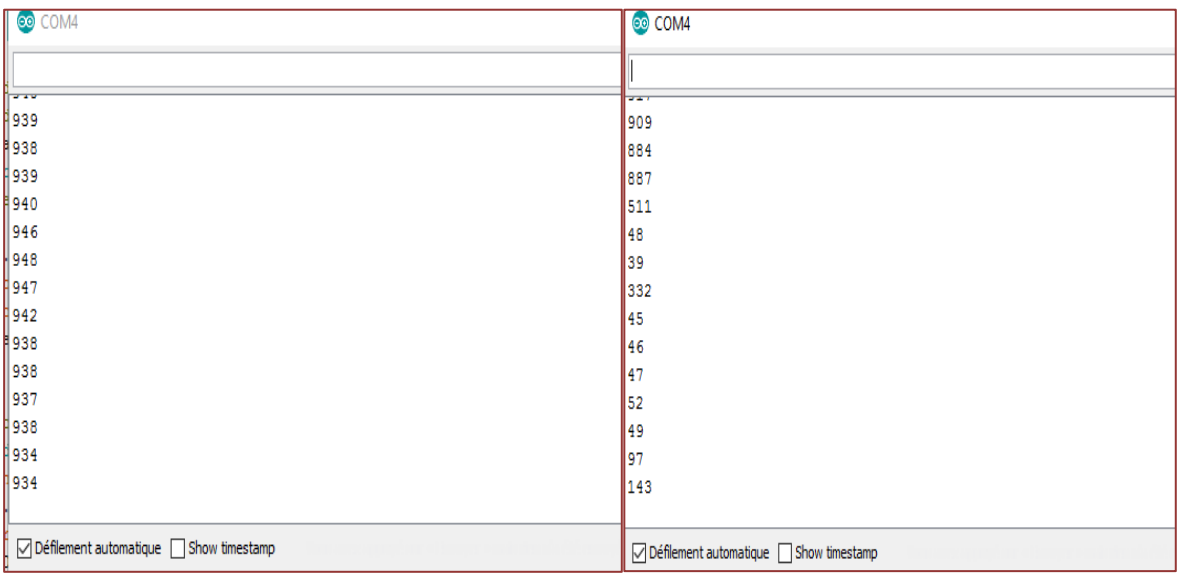

#### Figure III.6. Résultat au niveau d'émetteur avant et après la détection de flamme.

| © COM6 (Arduino/Genuino Uno)                                                    | COM6 (Arduino/Genuino Uno)                             |
|---------------------------------------------------------------------------------|--------------------------------------------------------|
|                                                                                 |                                                        |
|                                                                                 |                                                        |
|                                                                                 | 887                                                    |
| 938                                                                             | 511                                                    |
| 939                                                                             | 48                                                     |
| 940                                                                             | 39                                                     |
| 946                                                                             |                                                        |
| 948                                                                             | 332                                                    |
| 947                                                                             | 45                                                     |
| 942                                                                             | 46                                                     |
| 938                                                                             | 47                                                     |
| 938                                                                             | 52                                                     |
|                                                                                 | 49                                                     |
| 937                                                                             | 97                                                     |
| 938                                                                             | 143                                                    |
| 934                                                                             | 106                                                    |
| 934                                                                             |                                                        |
|                                                                                 |                                                        |
|                                                                                 | $\sqrt{}$ Défilement automatique $\Box$ Show timestamp |
| $\sqrt{\phantom{a}}$ Défilement automatique $\sqrt{\phantom{a}}$ Show timestamp |                                                        |

*Figure III.7. Résultat au niveau de récepteur avant et après la détection de Flamme.*

#### *Remarque :*

- $\checkmark$  On remarque dans le moniteur série remplir avec des valeurs entières car on a utilisé un capteur dans l'entrer analogique (A0) de carte Arduino.
- $\checkmark$  Des valeurs faibles (inférieures à 600) indiquent la présence de feu, tandis que des valeurs élevées (supérieures à 600) signifient l'absence de ce feu.
- $\checkmark$  On note aussi que plus le feu est proche, plus les valeurs sont basses, et vice versa.

 Après cette expérience, nous pourrons enfin dire que la communication entre les deux modules nRF24L01 et Arduino avec l'utilisation de capteur de flamme permet de contrôler à distance le feu.

## <span id="page-43-0"></span>*III.5. Réseau sans fil Arduino avec plusieurs modules NRF24L01+*

 Nous avons déjà appris [à établir une communication sans fil](https://howtomechatronics.com/tutorials/arduino/arduino-wireless-communication-nrf24l01-tutorial/) entre deux cartes Arduino à l'aide des modules NRF24L01 et de la bibliothèque RF24. Maintenant, en plus de cette bibliothèque, nous utiliserons la bibliothèque **[RF24Network](https://github.com/nRF24/RF24Network)** , qui permet de créer facilement un réseau sans fil Arduino avec de nombreuses cartes communiquant entre elles. Voici comment fonctionne la topologie du réseau.

Un seul module NRF24L01 peut écouter activement jusqu'à 6 autres modules en même temps.

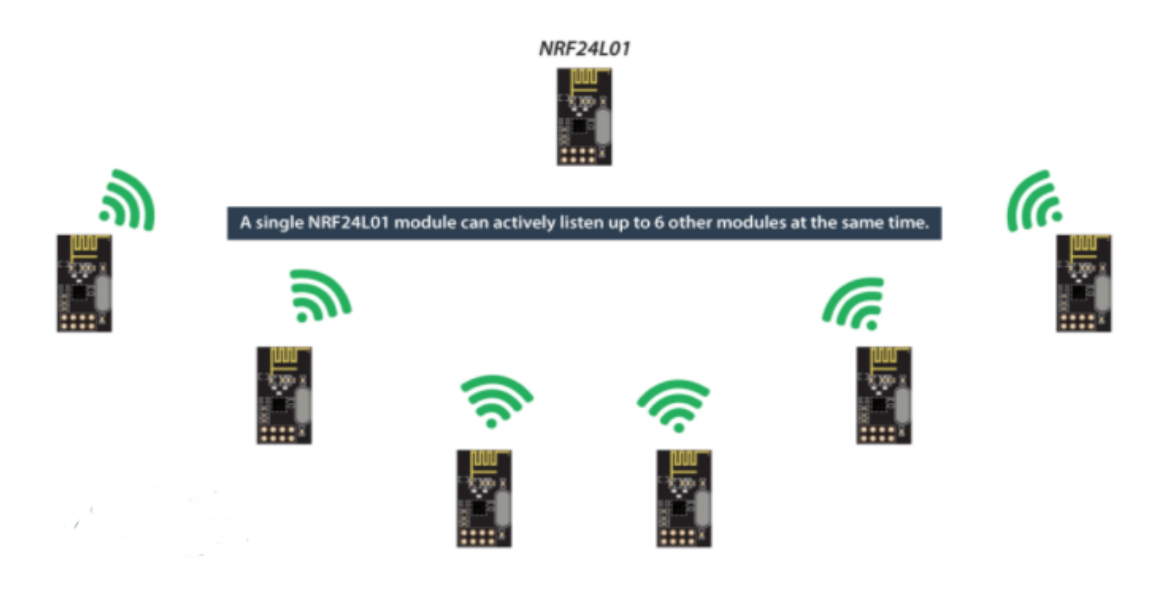

*Figure III.8. Module nRF24L01 montre que peut écouter a 6 autre.[21]*

 Cette capacité est utilisée par la bibliothèque RF24Network pour générer un réseau organisé dans une topologie arborescente, où un nœud est la base et tous les autres nœuds sont des enfants de ce nœud ou d'un autre. Chaque nœud peut avoir jusqu'à 5 enfants, et cela peut aller jusqu'à 5 niveaux, ce qui signifie que nous pouvons créer un réseau de 3125 nœuds au total. Chaque nœud doit être défini avec une adresse de 15 bits, qui décrit précisément la position du nœud dans l'arbre.

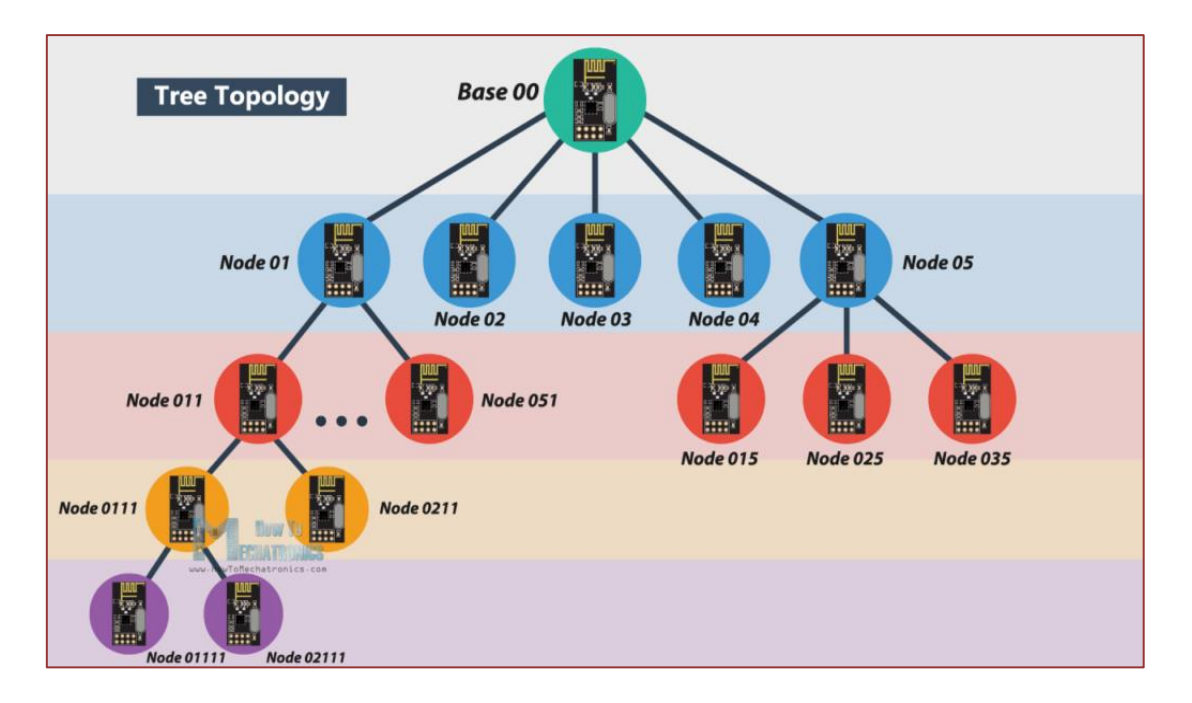

Figure III.9. La topologie arborescente.[21]

- ✓ On peut en effet définir les adresses des nœuds au format octal. Ainsi, l'adresse du maître ou de la base est 00, les adresses enfants de la base sont 01 à 05, les adresses enfants du nœud 01 sont 011 à 051 et ainsi de suite.
- ✓ Avec 5 nœuds en communication directe avec le nœud maître et plusieurs nœuds feuilles répartis à distance, utilisant des nœuds intermédiaires pour atteindre d'autres nœuds.

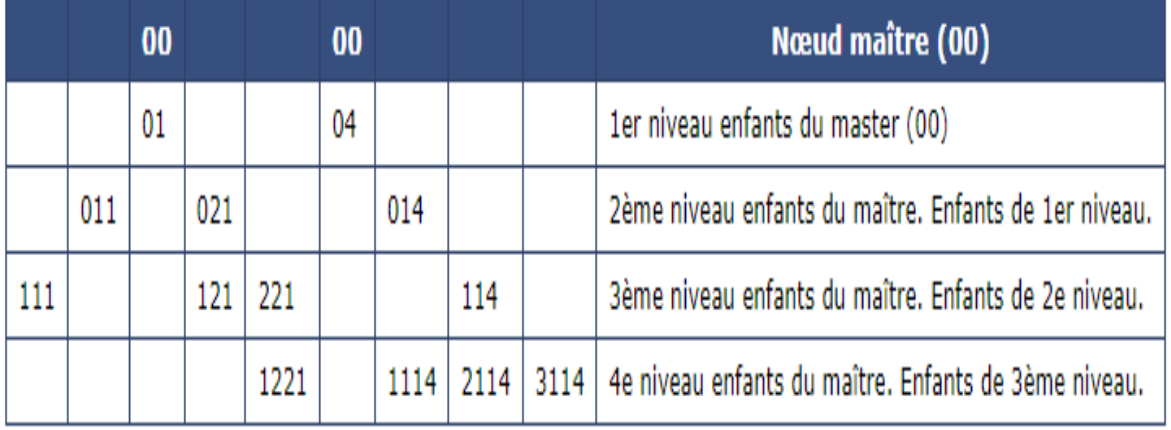

Tableau 3 : Table d'adressage octal. [22]

#### *5.1 Câblage des nœuds*

*a. Nœud 01 (capteur MQ-7)*

Le capteur MQ-7 sera connecté à l'Arduino de la manière suivante :

- $\checkmark$  A0 vers A0.
- ✓ VCC vers 5V.
- ✓ La masse GND vers la GND de l'Arduino.

La PIN A0 sera configurée en entrée pour recevoir la donnée du capteur de MQ-7.

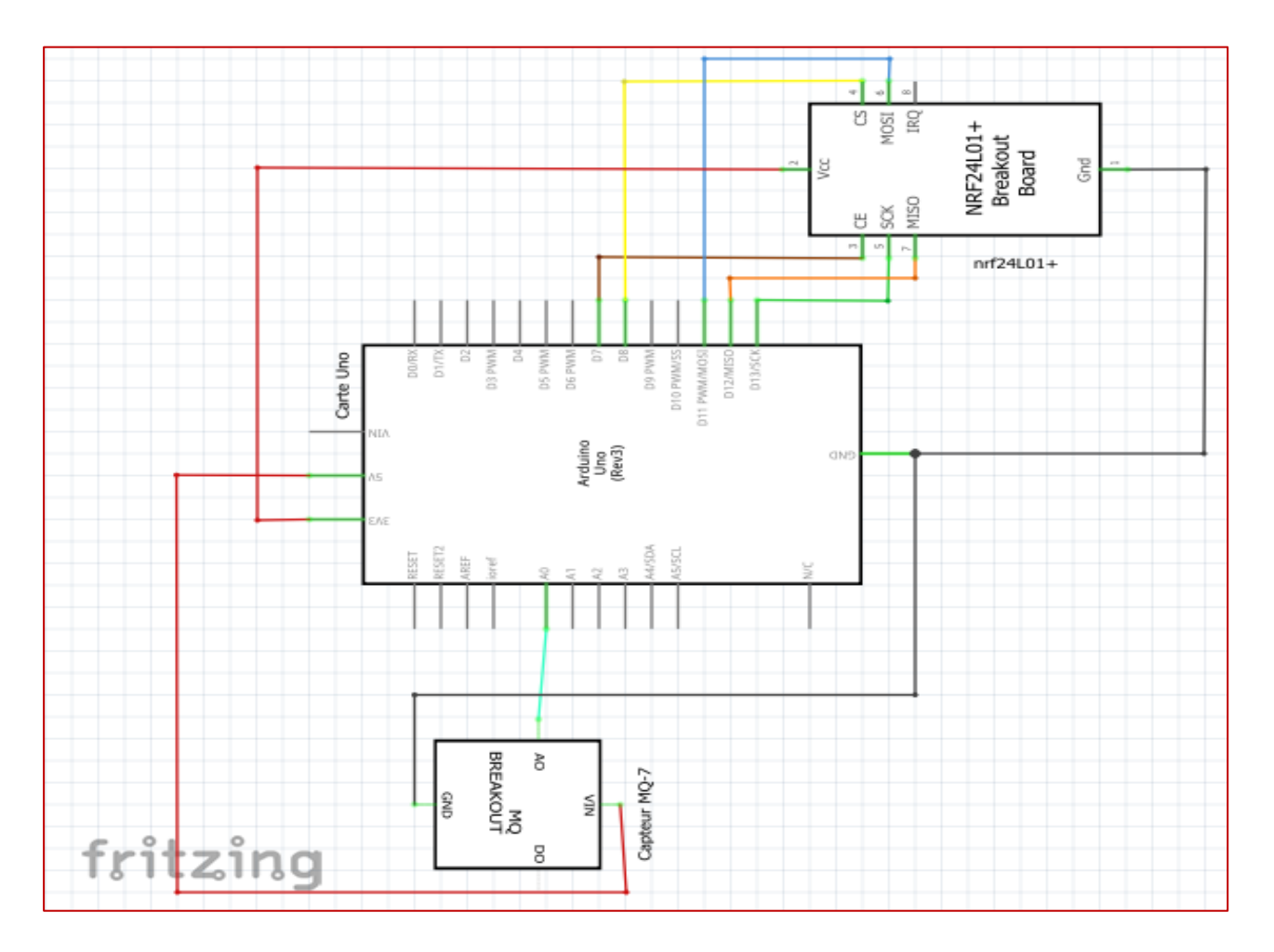

 *Figure III.10. Câblage Nœud 01.*

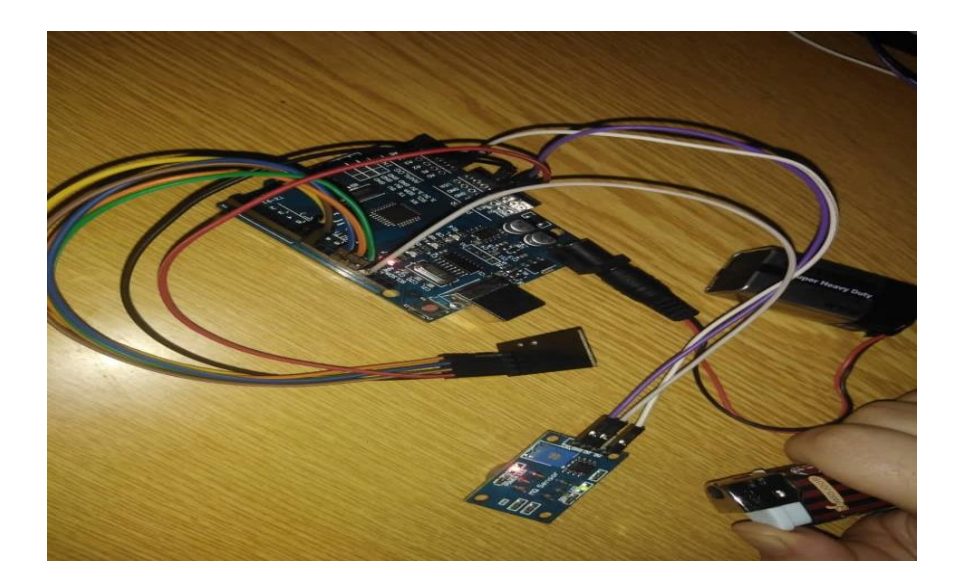

*Figure III.11. Montage de nrf24L01+ et capteur MQ-7 avec carte uno.*

#### *b. Nœud 011 (capteur flamme)*

Le capteur flamme sera connecté à l'Arduino de la manière suivante :

- $\checkmark$  A0 vers A0.
- ✓ VCC vers 5V.
- ✓ La masse GND vers la GND de l'Arduino.

La PIN A0 sera configurée en entrée pour recevoir la donnée du capteur de flamme.

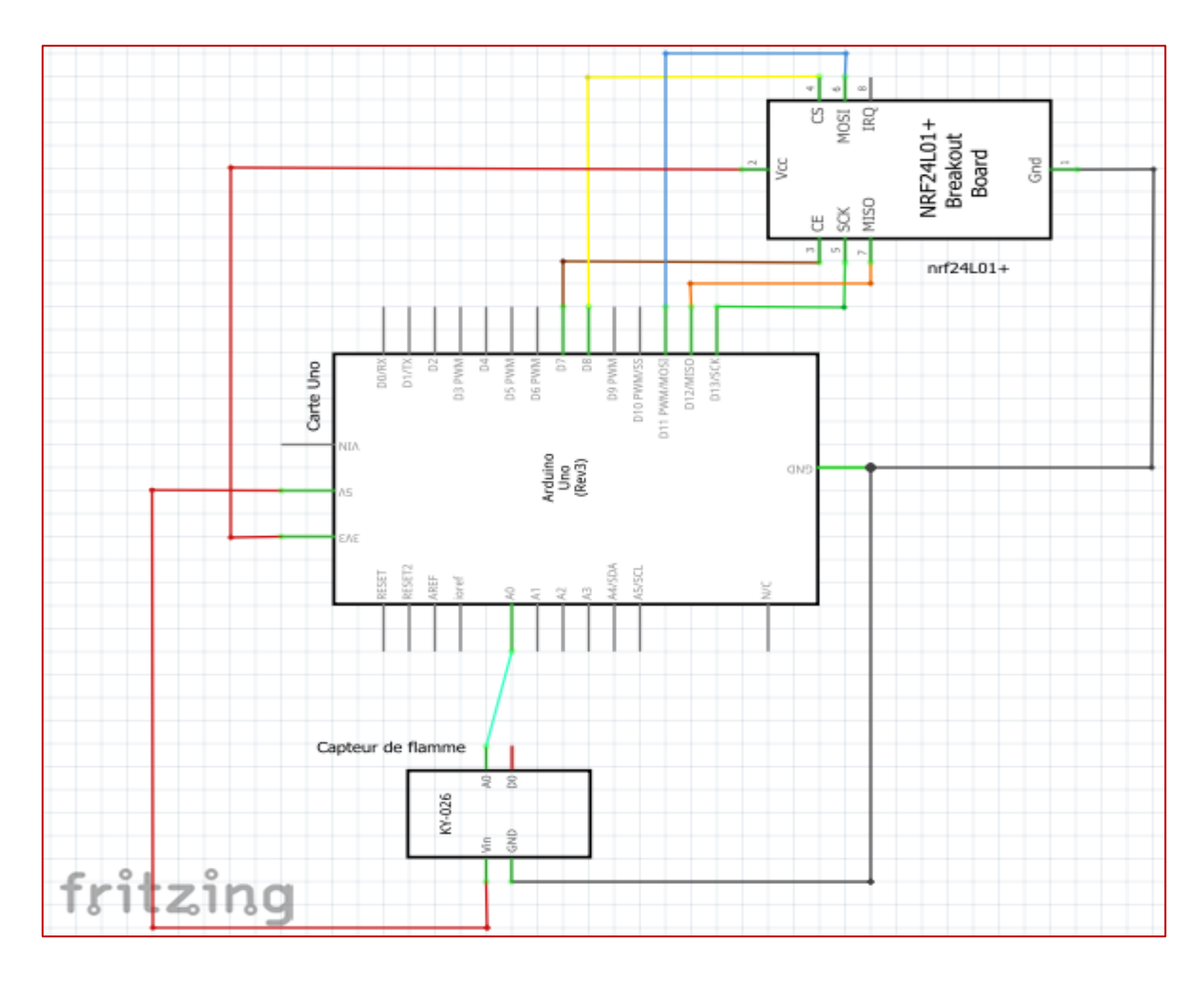

Figure III.12. Câblage Nœud 011.

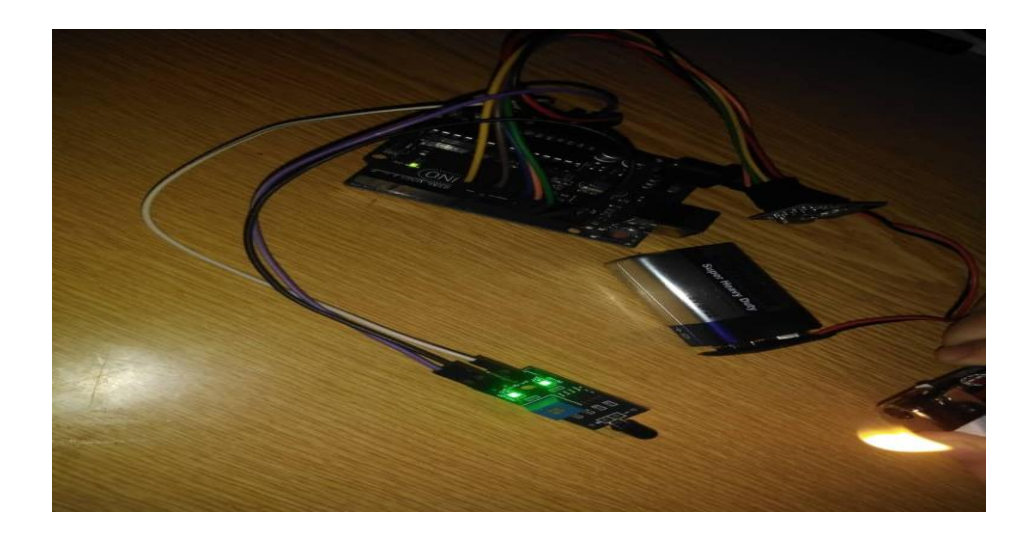

*Figure III.13. Montage de nrf24L01+ et capteur de flamme avec carte uno. c. Maitre 00 (Base)*

✓ Branchement module radio avec carte Arduino Nano regarder le tableau 2.

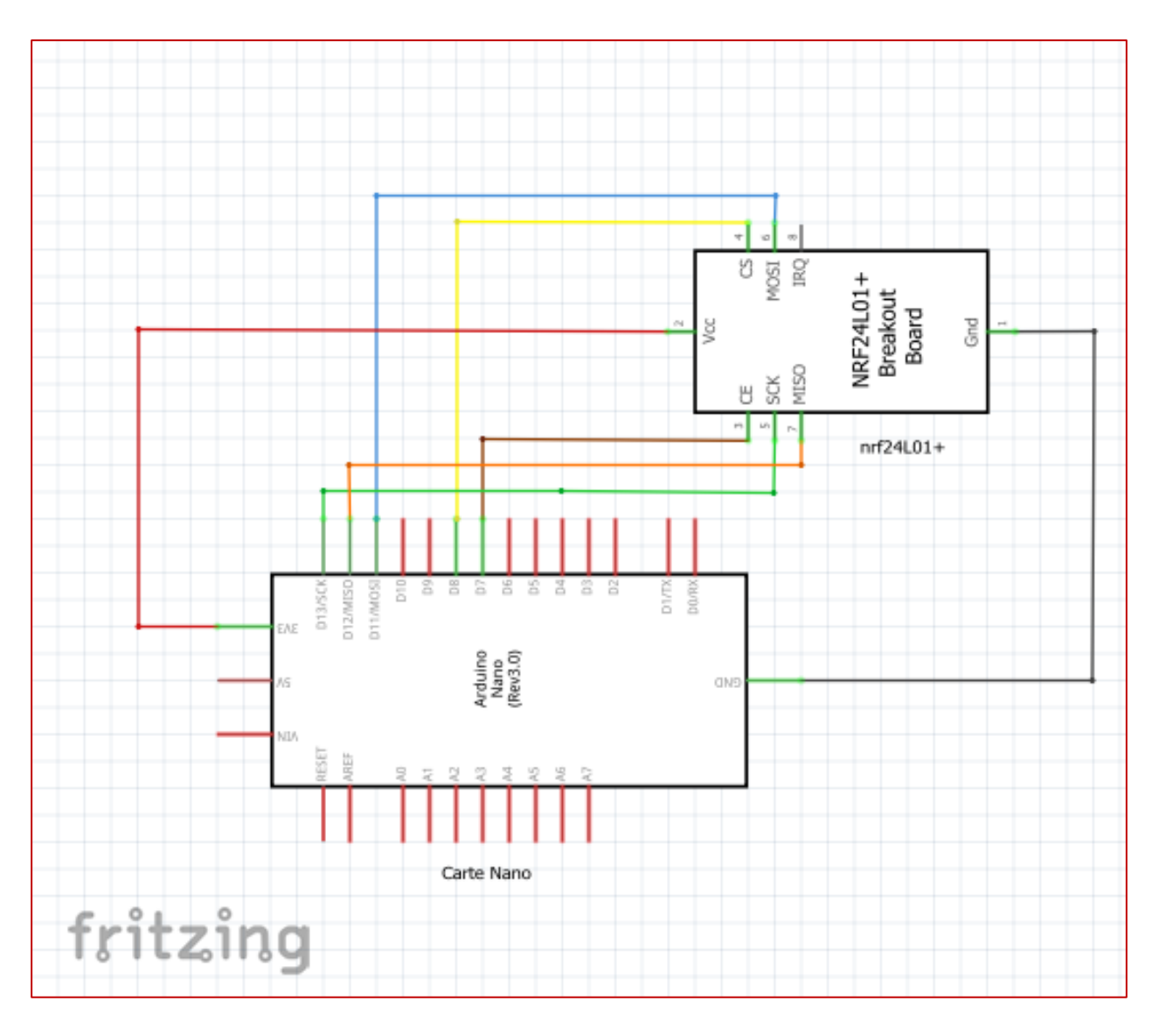

 *Figure III.14. Câblage Maitre 00.*

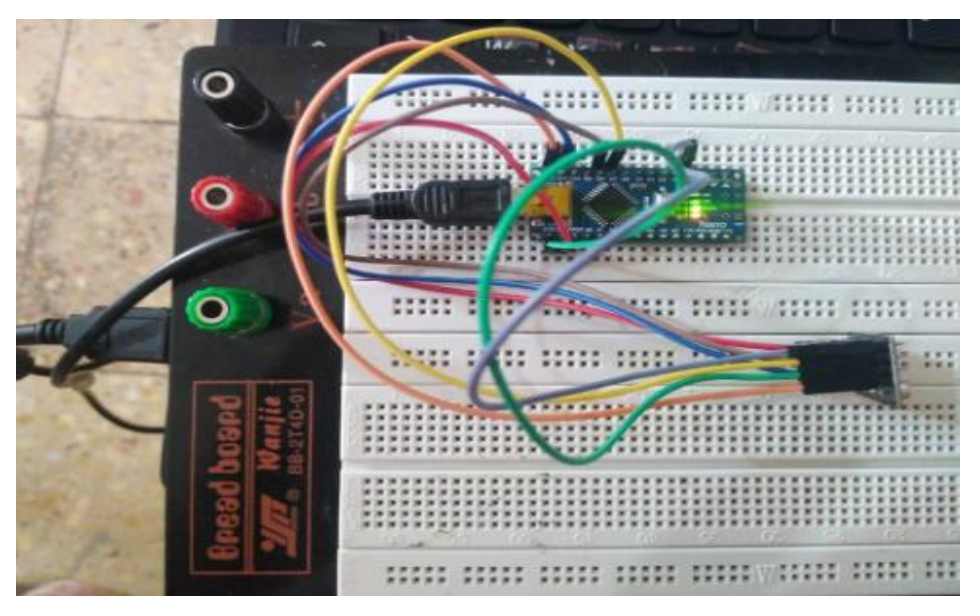

 *Figure III.15. Montage de nrf24L01+ avec carte Nano (maitre 00).*

#### **5.2 Description**

 Nous devons d'abord pour chaque nœud inclure les deux bibliothèques RF24 et RF24Network, ainsi que la bibliothèque SPI. Ensuite, nous devons créer l'objet RF24 et l'inclure dans l'objet RF24Network. Ici, nous devons définir les adresses des nœuds au format octal, ou 00 pour la base(maitre), et 01 pour premier niveau enfants du maitre 00 et 011 pour deuxième niveau enfants du maitre 00.

 Dans la section de setup, nous devons initialiser le réseau, en définissant le canal et l'adresse de ce nœud.

Dans la section de loop, nous devons constamment appeler la fonction network. update() à travers laquelle toutes les actions sur le réseau se produisent.

Si le nœud est en mode émetteur :

 $\checkmark$  Après lire la valeur du capteur (de flamme ou MQ-7) de 0 à 1023. Ensuite, nous créons un en-tête de réseau où nous attribuons l'adresse du nœud où vont les données. À la fin, en utilisant la fonction network.write(), nous envoyons les données à l'autre nœud. Ainsi, ici, le premier paramètre contient les informations sur les adresses, le deuxième paramètre indique quelles données seront envoyées et le troisième paramètre est la taille des données.

Si le nœud est en mode récepteur :

 $\checkmark$  Dans la section loop, en utilisant la boucle while() et la fonction available(), nous vérifions constamment s'il y a des données entrantes. Si vrai, nous créons un en-tête de réseau à travers lequel les données seront acceptées et également une variable où les données seront stockées. Ensuite, en utilisant la fonction network.read(), nous lisons les données et les stockons dans la variable incomingData. À la fin, nous utilisons ces données pour les afficher sur notre moniteur.

#### **5.3 Résultat**

➢ On a deux parties Avant et après la détection de flamme et de Gaz.

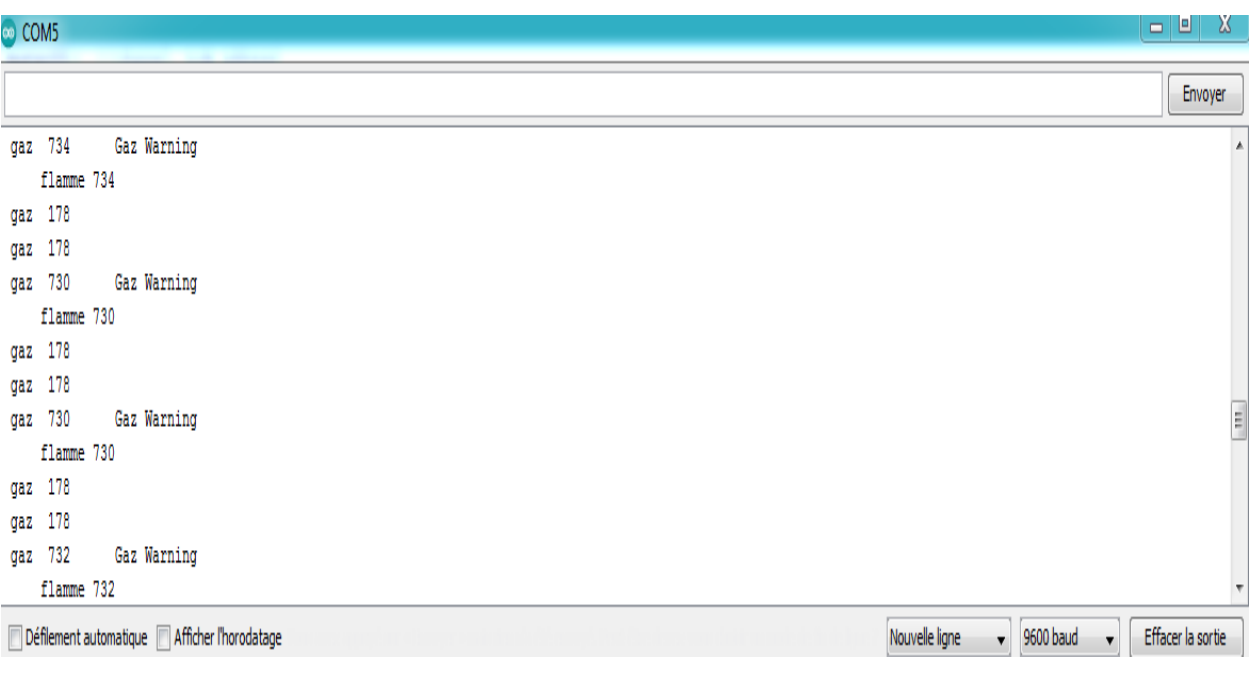

*Figure III.16. Résultat au niveau de nœud base avant la détection de flamme et de Gaz.*

| com <sub>5</sub>                               |                                                            | $\Box$ $\Box$     | $\mathbf{x}$            |
|------------------------------------------------|------------------------------------------------------------|-------------------|-------------------------|
|                                                |                                                            | Envoyer           |                         |
| 175<br>gaz                                     |                                                            |                   | ٨                       |
| 37<br>gaz                                      |                                                            |                   |                         |
| flamme 37                                      | Fire Warning                                               |                   |                         |
| 175<br>gaz                                     |                                                            |                   |                         |
| 175<br>gaz                                     |                                                            |                   |                         |
| 37<br>gaz                                      |                                                            |                   |                         |
| flamme 37                                      | Fire Warning                                               |                   |                         |
| gaz 175                                        |                                                            |                   |                         |
| 175<br>gaz                                     |                                                            |                   |                         |
| 31<br>gaz                                      |                                                            |                   |                         |
| flamme 31                                      | Fire Warning                                               |                   |                         |
| 175<br>gaz                                     |                                                            |                   | $\Xi$                   |
| gaz 175                                        |                                                            |                   |                         |
|                                                |                                                            |                   | $\overline{\mathbf{r}}$ |
| Défilement automatique   Afficher l'horodatage | Nouvelle ligne<br>9600 baud<br>$\blacksquare$<br>$\bullet$ | Effacer la sortie |                         |

*Figure III.17. Résultat au niveau de nœud base après la détection de flamme.*

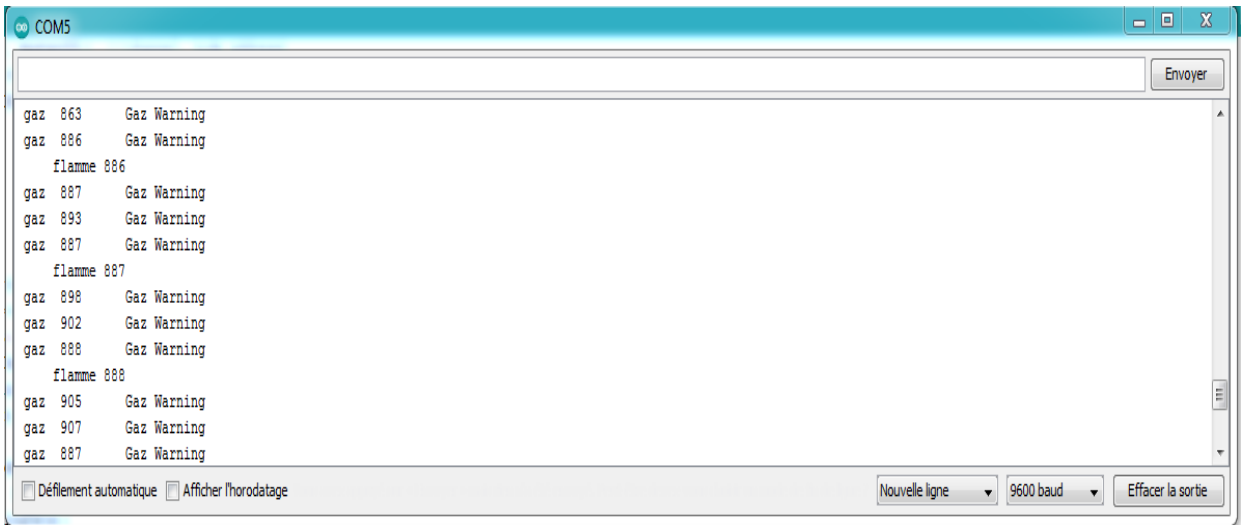

*Figure III.18. Résultat au niveau de nœud base après la détection de Gaz.*

## <span id="page-51-0"></span>*II.6. Conclusion*

*Dans ce chapitre on a présenté le coté réalisation et fonctionnement d'un réseau de capteur sans fil.* 

*Donc, pour résumer, si tout est correctement connecté et que tous les nœuds sont actifs tout le temps, notre travail se résume à adresser précisément les nœuds et tout le travail lourd derrière est effectué par l'incroyable bibliothèque RF24Network.*

## <span id="page-52-0"></span>**Conclusion Générale**

 L'objectif atteint dans ce mémoire consiste en une contribution et un développement d'un réseau de capteur sans fil permettant la détection des feux de forêt le plus rapidement Possible et à faible coût.

 Dans ce travail, nous avons choisi comme matériel NRF24l01 étant un module de transmission /réception, et les carte Arduino UNO et NANO qui sont des composants miniaturisés bien adaptés au nœud d'un RCSF. Nous avons utilisé les deux capteurs de flamme, capteur de gaz (MQ-7).

 Notre solution reste une solution relativement pas chère, nous avons également assuré un déploiement simple du réseau constaté que la détection se fait de manière courte distances. Un handicap qui doit être surmonté et qui nécessite l'utilisation d'émetteur récepteurs plus performants.

# <span id="page-54-0"></span> **Bibliographie**

[1] BERRAZEG &BELAIDI, "Détection des feux de forêt par réseau de capteurs", Mémoire de Master en Télécommunications, Université Aboubakr Belkaïd Tlemcen, 2017.

[2] BENKRAOUDA, " Détection des feux de forêt à partir d'images satellitaires infrarouge IRT en utilisant l'image de l'inverse de la probabilité d'appartenance ", Thèse de Doctorat, Université Abdelhamid Ibn Badis Mostaganem,2015.

[3] Jonathan Margerit, "Modélisation et simulation numériques de la propagation de feux de forêts",Thèse de Doctorat, Institut National Polytechnique de lorraine, 1998.

[4] SOUSSI &MIRNES,"Conception et réalisation d'un système intelligent de détection des feux de forêts et des incendies « la wilaya d'Ain Témouchent ", Mémoire de Master en Réseaux et télécommunication, Centre Universitaire Belhadj Bouchaib d'Ain-Temouchent, 2019.

[5] TEBAH &ZIOUI,"Système autonome de détection et de prévention d'incendie", Mémoire de Master en Instrumentation,Université Mouloud Mammeri de TIZI-OUZOU,2018.

[6] V.Ailawadhi K.Sohrabi, J.Gao and G.Pottie. "Protocols for self-organization of a wireless sensor network". Volume 7, pages 16–27. IEEE Communication Magazine, 2000.

[7] Noureddine Haouche, "un système de monitoring multi tiers pour la détection des feux de forêt à l'aide des réseaux de capteurs sans fil",Doctorat en informatique, Université de Oran ,2019.

[8] "Les réseaux de capteurs sans fil",Disponible sur :

<http://igm.univmlv.fr/~dr/XPOSE2006/Bunel/Presentation.html>

[9] ALIHASSOUNE Mustafa, "L'énergie dans les réseaux sans fil ", MAGISTER en informatique, Université des Sciences et de la Technologie d'Oran, 2010.

[10] REZKI, BOURDJAH ; "Etude des mécanismes de localisation dans les réseaux de capteurs sans fil", Mémoire de Master en Informatique, Université Abderrahmane Mira de Béjaia, 2014.

[11] Disponible sur le site :

<https://www.ukonline.be/cours/embeddedsystems/digitaltransmission/chapitre3-1>

[12]Disponible sur le site : [https://mytectutor.com/how-the-nrf24l01-wireless-transceiver-module](https://mytectutor.com/how-the-nrf24l01-wireless-transceiver-module-works-with-arduino/)[works-with-arduino/](https://mytectutor.com/how-the-nrf24l01-wireless-transceiver-module-works-with-arduino/)

[13] Disponible sur le site : [https://www.arduino.coach/le-capteur-de-flamme-ir-yg1006-avec](https://www.arduino.coach/le-capteur-de-flamme-ir-yg1006-avec-arduino.html)[arduino.html](https://www.arduino.coach/le-capteur-de-flamme-ir-yg1006-avec-arduino.html)

[14] Disponible sur le site : <https://electromashop.com/produit/capteur-de-gaz-1/>

[15] Article : La carte Arduino UNO, Disponible sur le site : [http://www.microsann.com/images/Atelier\\_Joomla/Fiches\\_PDF/La\\_carte\\_Arduino\\_UNO](http://www.microsann.com/images/Atelier_Joomla/Fiches_PDF/La_carte_Arduino_UNO)

[16] Frédéric & Jean-Pierre,"Cours pour l'apprentissage des bases de l'électronique et de la programmation sur Arduino", février 2018.

[17] Disponible sur le site : [https://www.eagle-robotics.com/accueil/16-arduino-nano-v30-atmega328-](https://www.eagle-robotics.com/accueil/16-arduino-nano-v30-atmega328-0160201370163.html) [0160201370163.html](https://www.eagle-robotics.com/accueil/16-arduino-nano-v30-atmega328-0160201370163.html)

[18] Disponible sur le site :<https://www.redohm.fr/2018/02/arduino-module-arduino-nano/>

[19] Disponible sur le site : [http://www.codebind.com/android-tutorials-and-examples/arduino-tutorial](http://www.codebind.com/android-tutorials-and-examples/arduino-tutorial-beginners-3-install-arduino-ide-windows-10-first-sketch/)[beginners-3-install-arduino-ide-windows-10-first-sketch/](http://www.codebind.com/android-tutorials-and-examples/arduino-tutorial-beginners-3-install-arduino-ide-windows-10-first-sketch/)

[20] Disponible sur le site :<https://lastminuteengineers.com/nrf24l01-arduino-wireless-communication/>

[21] Disponible sur le site : [https://howtomechatronics.com/tutorials/arduino/how-to-build-an-arduino](https://howtomechatronics.com/tutorials/arduino/how-to-build-an-arduino-wireless-network-with-multiple-nrf24l01-modules/)[wireless-network-with-multiple-nrf24l01-modules/](https://howtomechatronics.com/tutorials/arduino/how-to-build-an-arduino-wireless-network-with-multiple-nrf24l01-modules/)

[22] Disponible sur le site : <https://nrf24.github.io/RF24Network/>

## <span id="page-57-0"></span> **Annexes**

## **Annexes**

#### <span id="page-58-0"></span>*Codes de 1 ère partie : réseau de capteur sans fil de 2 nœuds*

```
Code émetteur
#include <SPI.h>
#include "nRF24L01.h"
#include <RF24.h>
RF24 radio(7, 8); // CE, CSN
const byte address[6] = "00001"; // adresse du canal de communication
void setup() {
radio.begin();// initialisation du module NRF24L01
radio.openWritingPipe(address); //configuration du canal de communication du module NRF24L01
radio.setPALevel(RF24_PA_MAX); // puissance max 0 dB
radio.stopListening();// le module est en mode émetteur.
}
void loop() {
unsigned int data;
data=analogRead(A0);
Serial.println(data); // affichage dans le moniteur série
radio.write(&data, sizeof(data));
delay(1000);
}
Code récepteur
#include <SPI.h>
#include "nRF24L01.h"
#include "RF24.h"
#define ALARM 2
```
<span id="page-58-1"></span>I

```
RF24 radio(7, 8); // CE, CSN
const byte address[6] = "00001";// adresse du canal de communication
void setup() {
 Serial.begin(9600); // initialisation du moniteur série
 radio.begin();// initialisation du module NRF24L01
 radio.openReadingPipe(0, address); // configuration du canal de communication du module NRF24L01
 radio.setPALevel(RF24_PA_MAX); // puissance max 0 dB
 radio.startListening();// le module est en mode récepteur
pinMode(2, OUTPUT);
digitalWrite(2, LOW);
}
void loop() {
int data;
if (radio.available())// si des données sont présentes 
{ 
radio.read(&data, sizeof(data)); // lecture des données
Serial.println(data); // affichage dans le moniteur série
}
```

```
if ( data < 600)
{
digitalWrite (2,HIGH);
}else{
digitalWrite (2,LOW);
} }
```
#### <span id="page-59-0"></span>*Codes de 2 -ème partie : réseau de capteur sans fil de 3 nœuds*

```
Code source de la base 00
#include <SPI.h>
#include "RF24.h"
#include "RF24Network.h"
RF24 radio(7, 8); // nRF24L01 (CE,CSN)
RF24Network network(radio); // Include the radio in the network
const uint16_t this_node = 00; // Address of this node in Octal format ( 04,031, etc)
const uint16_t node01 = 01;
const uint16_t node011 = 011;
```

```
void setup() {
```

```
 Serial.begin(9600);
 SPI.begin();
 radio.begin();
 network.begin(90, this_node); //(channel, node address)
radio.setDataRate(RF24_250KBPS);
}
void loop() { 
network.update();
//Serial.print("nothing");
//===== Receiving =====//
while ( network.available() ) { // Is there any incoming data?
RF24NetworkHeader header;
unsigned int incomingData;
network.read(header, &incomingData, sizeof(incomingData));// Read the incoming data
}
if (header.from_node == node011) { 
Serial.print(" flamme");
Serial.print(incomingData);
if(incomingData<500){Serial.print(" Fire Warning");}
else if (header.from_node == node01) {
Serial.print(" gaz ");
Serial.print(incomingData);
if(incomingData > 600){Serial.print(" Gaz Warning");}}
Serial.println();
}
Code source du nœud 01
#include <SPI.h>
#include "RF24.h"
#include "RF24Network.h"
RF24 radio(7, 8); // nRF24L01 (CE,CSN)
RF24Network network(radio); // Include the radio in the network
const uint16_t this_node = 01; // Address of this node in Octal format ( 04,031, etc)
const uint16 t master00 = 00;
const uint16 t node011 = 011;
void setup() {
   Serial.begin(9600);
```

```
SPI.begin();
 radio.begin();
 network.begin(90, this_node); //(channel, node address)
radio.setDataRate(RF24_250KBPS);
pinMode(2, OUTPUT);
 digitalWrite(2, LOW);
}
void loop() {
 network.update();
   //===== Sending =====//
   // to master00
unsigned int data;
data=analogRead(A0);
Serial.println(data);
RF24NetworkHeader header2 (master00); // (Address where the data is going)
 bool ok2 = network.write(header2, &data, sizeof(data)); // Send the data
delay(100);
 //===== Receiving =====//
 // from node 011
 while ( network.available() ) \{ // Is there any incoming data?
   RF24NetworkHeader header;
   unsigned int incomingdata;
  network.read(header,&incomingdata,sizeof(incomingdata));
 RF24NetworkHeader header3 (master00); // (Address where the data is going)
 bool ok3 = network.write(header3, &incomingdata, sizeof(incomingdata)); // Send the data
 }
}
Code source du nœud 011
#include <SPI.h>
#include "RF24.h"
#include "RF24Network.h"
RF24 radio(7, 8); // nRF24L01 (CE,CSN)
RF24Network network(radio); // Include the radio in the network
const uint16 t this node = 011; // Address of this node in Octal format ( 04,031, etc)
const uint16 t master00 = 00;
const uint16 t node01 = 01;
```
<span id="page-61-0"></span>void setup() {

```
 Serial.begin(9600);
SPI.begin();
radio.begin();
network.begin(90, this_node ); //(channel, node address)
radio.setDataRate(RF24_250KBPS);
```

```
}
```

```
void loop() {
 network.update();
   //===== Sending =====//
   // to node01
unsigned int data;
data=analogRead(A0);
Serial.println(data);
 RF24NetworkHeader header(node01); // (Address where the data is going)
 bool ok = network.write(header, &data, sizeof(data)); // Send the data
delay(100);
```

```
RF24NetworkHeader header2 (master00); // (Address where the data is going)
 bool ok2 = network.write(header2, &data, sizeof(data)); // Send the data
delay(100);
```

```
}
```